## TSEA44: Computer hardware – a system on a chip

Lecture 2: A short introduction to SystemVerilog

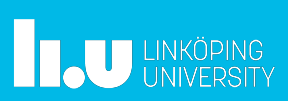

TSEA44: Computer hardware – a system on a chip 2022-11-01 2

## Practical Issues

- 15 computers, all fit in lab?
- If computers stops working (stuck, no respons, unable to login etc.)
	- Contact helpdesk@student.liu.se
		- Include machine name, time, activity
	- Was problems during ht1
- Do not forget to draw block diagrams of your solutions before coding

**THE UNKÖPING** 

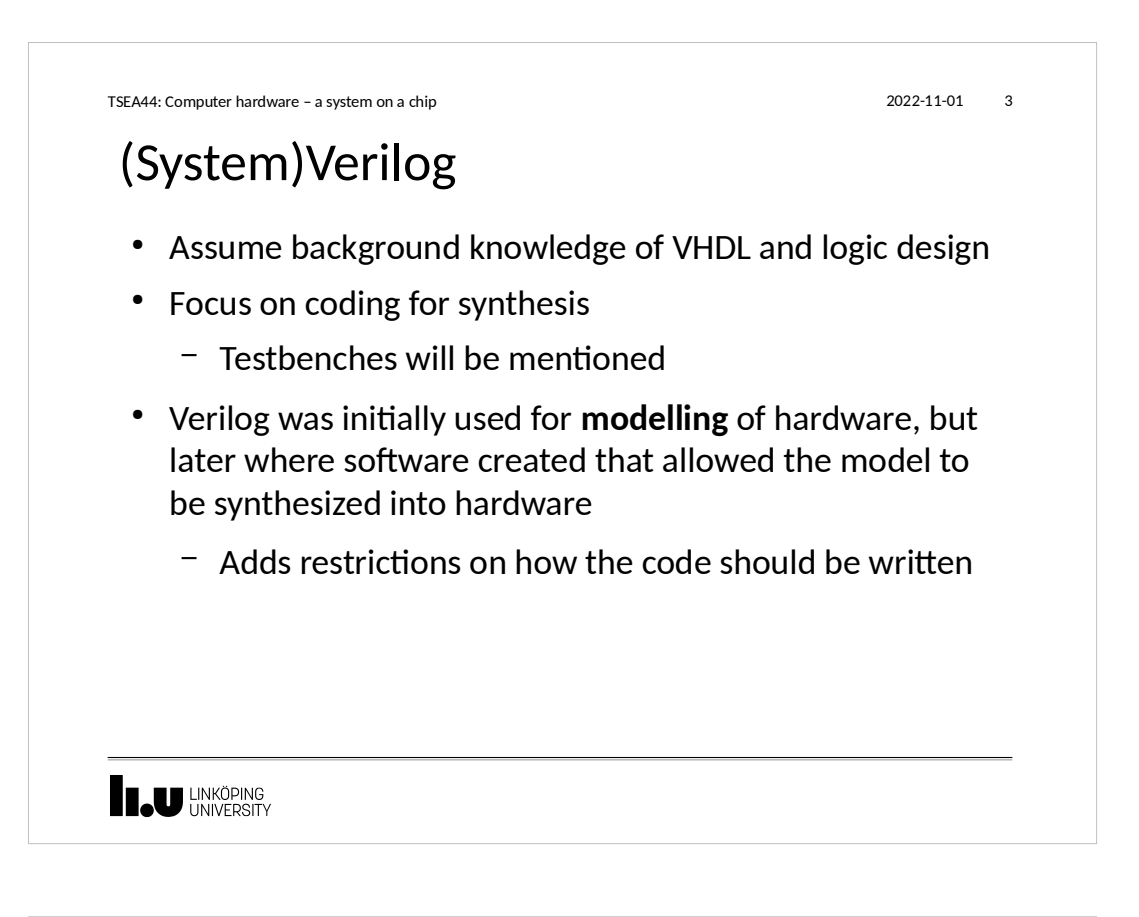

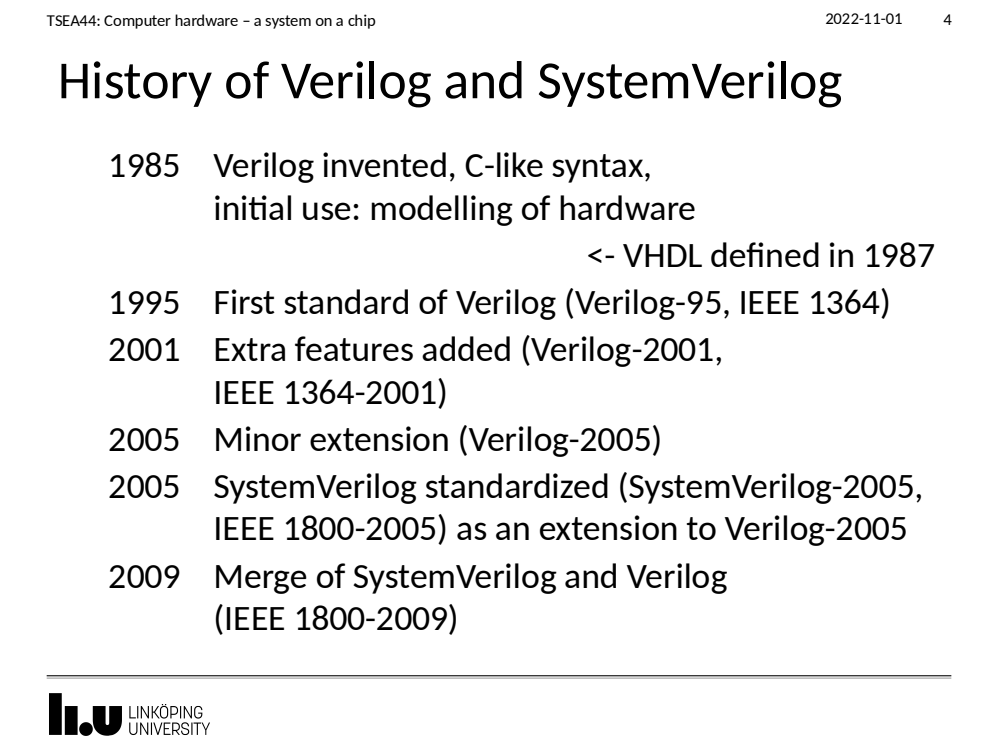

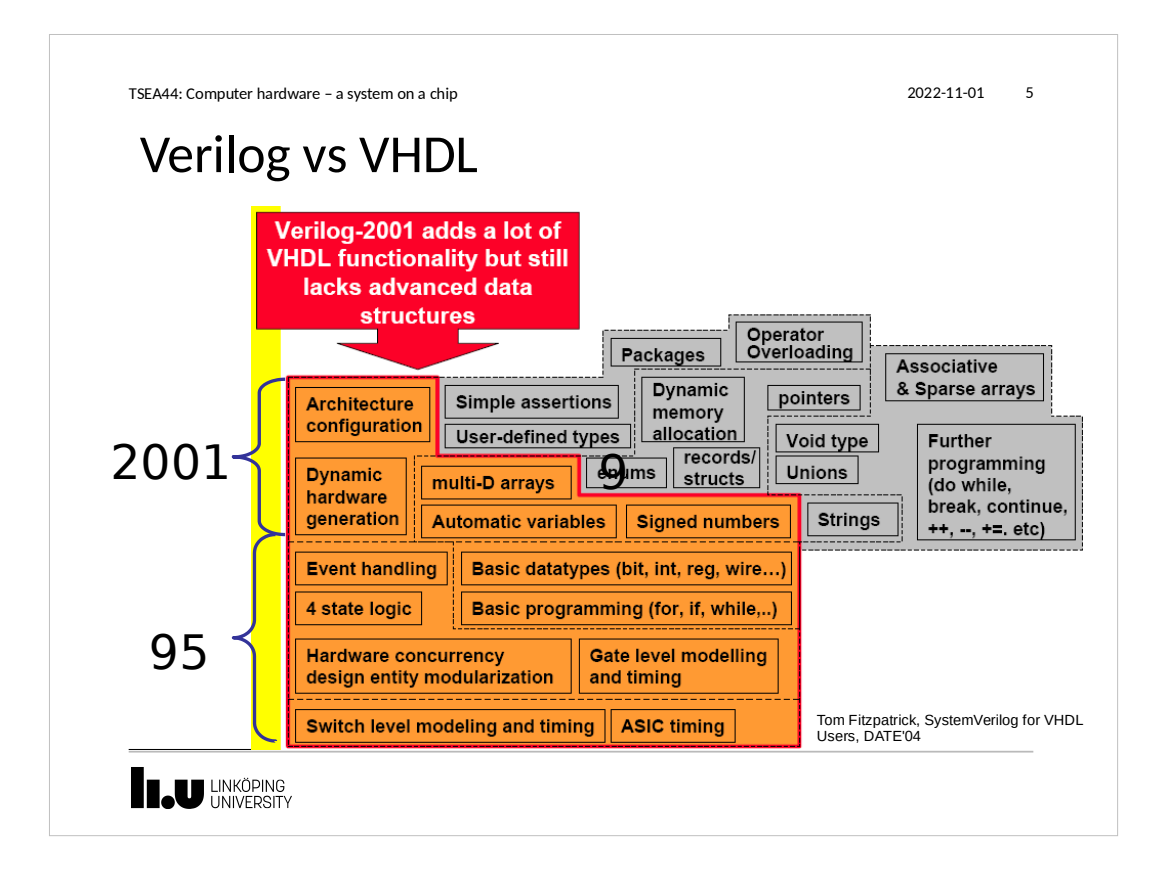

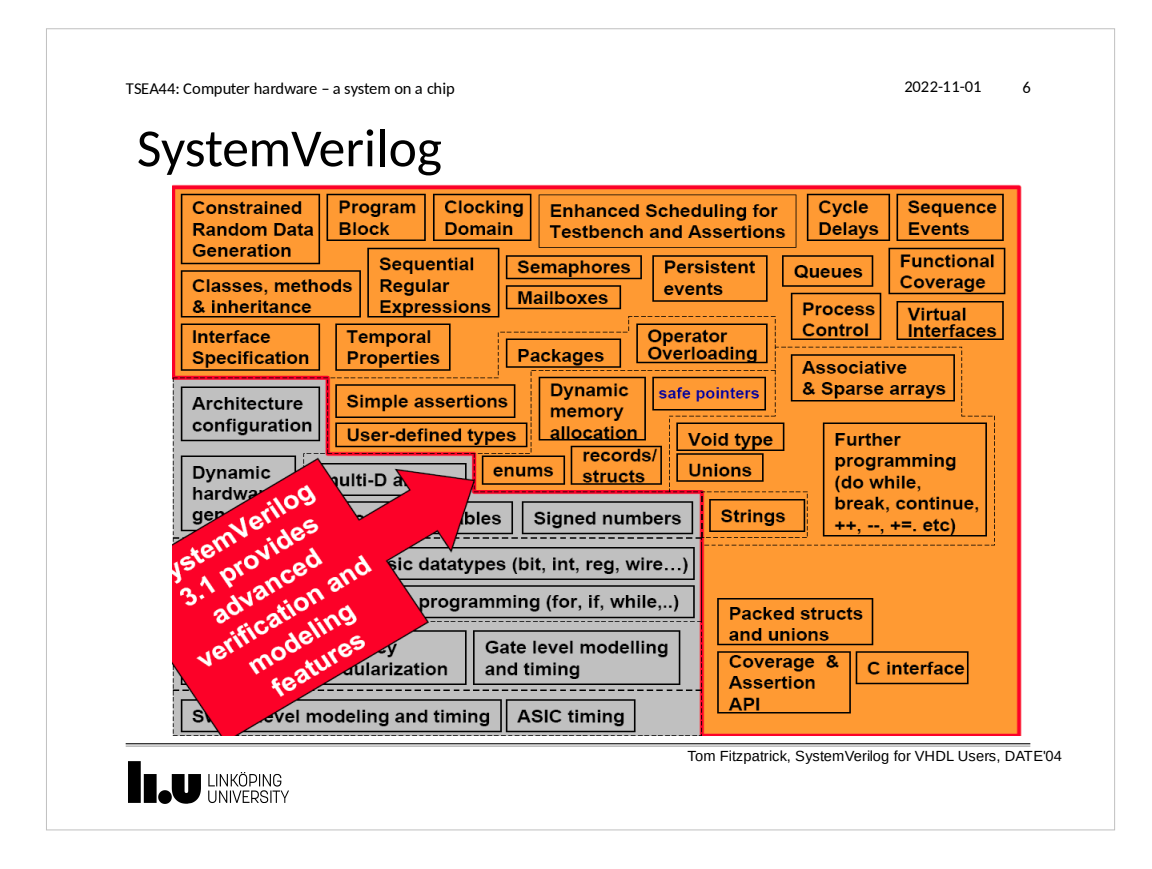

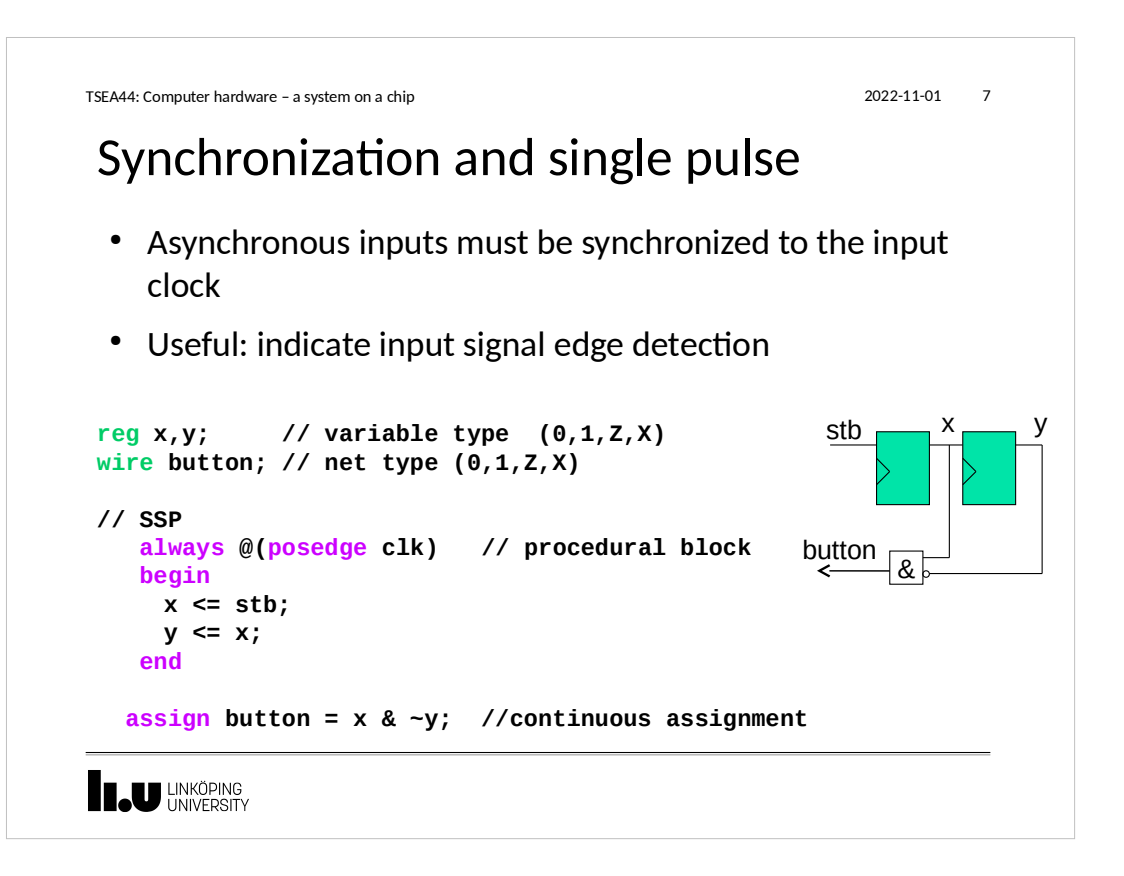

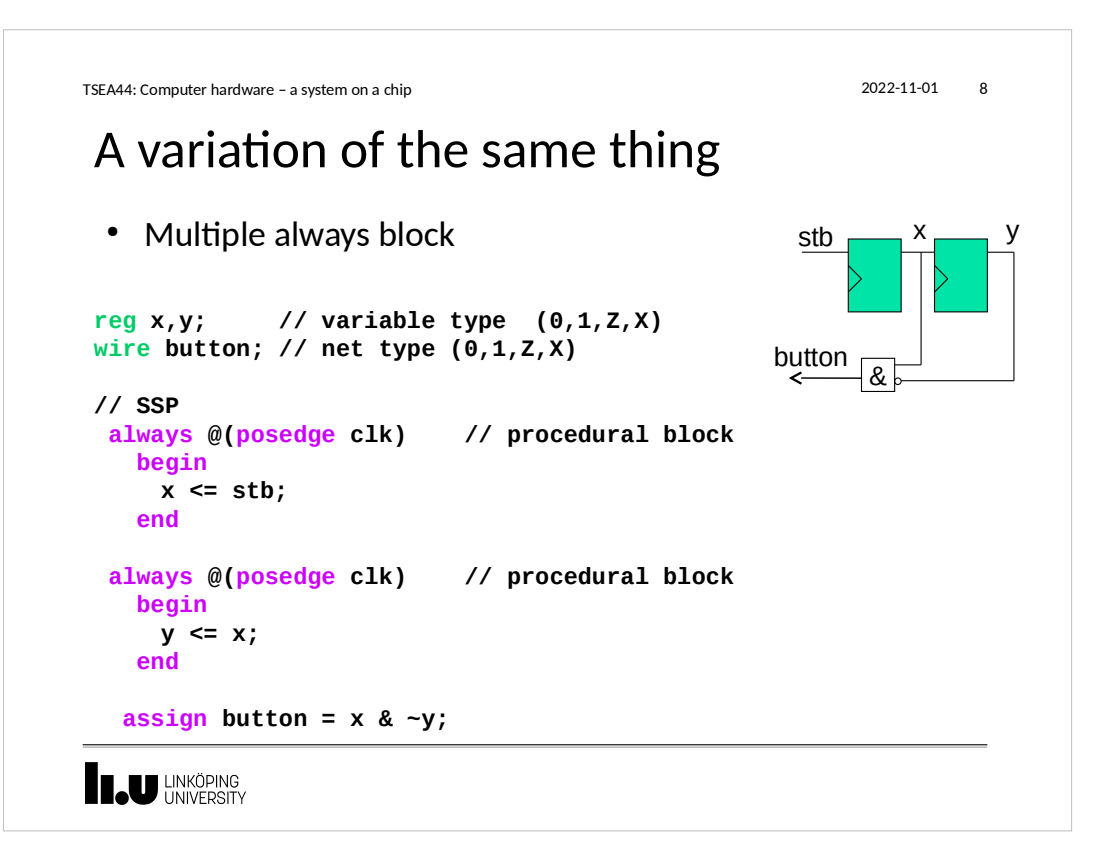

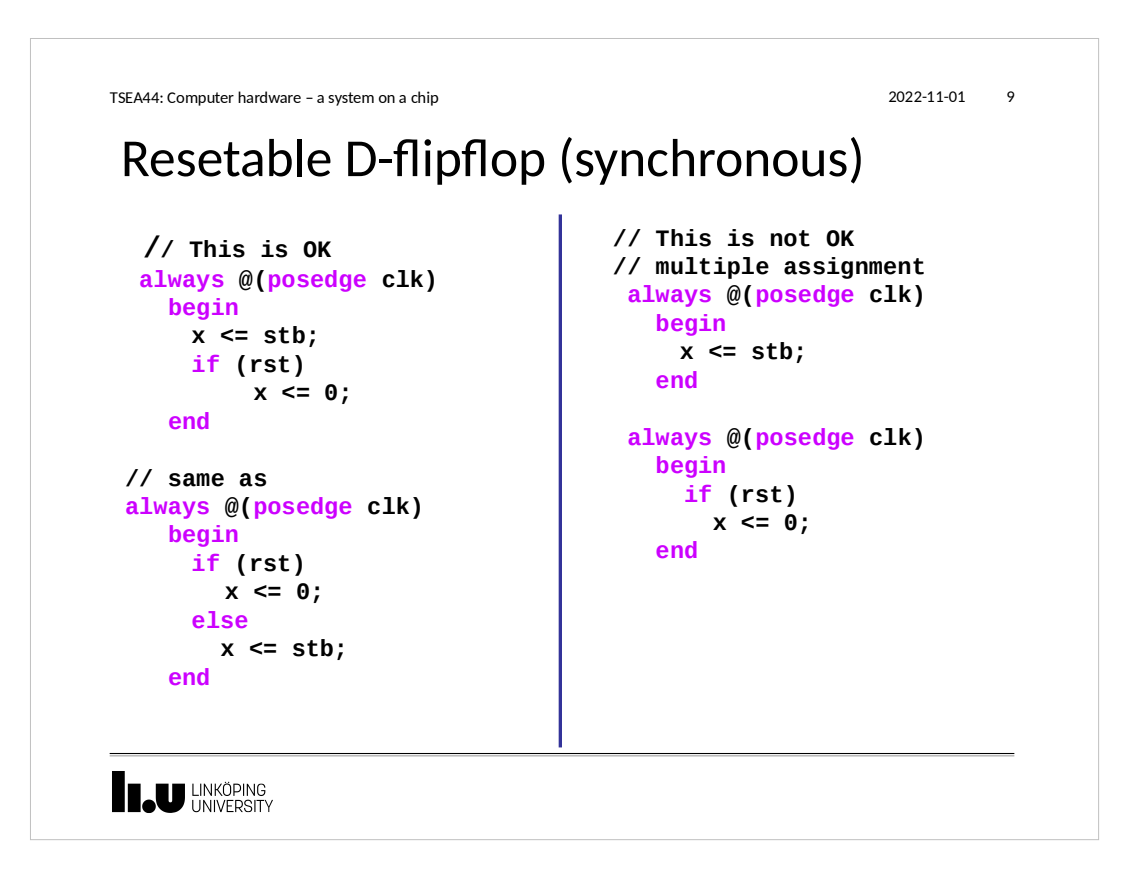

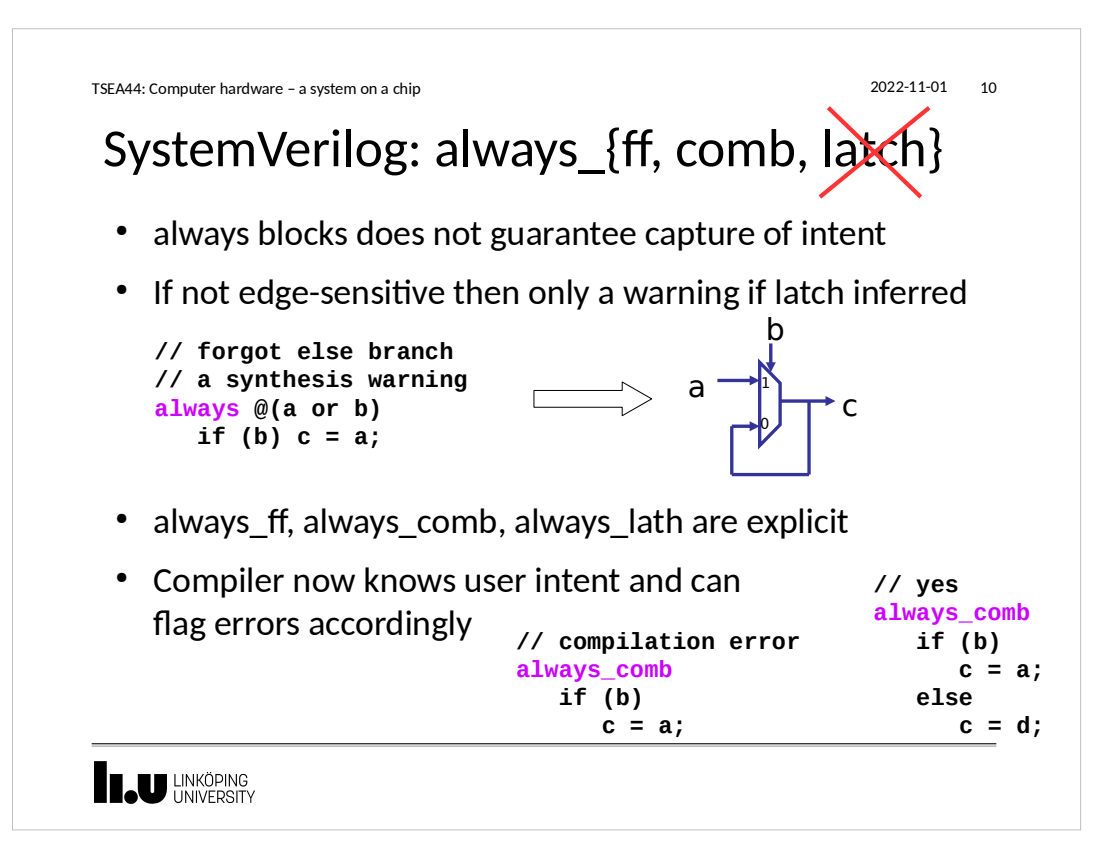

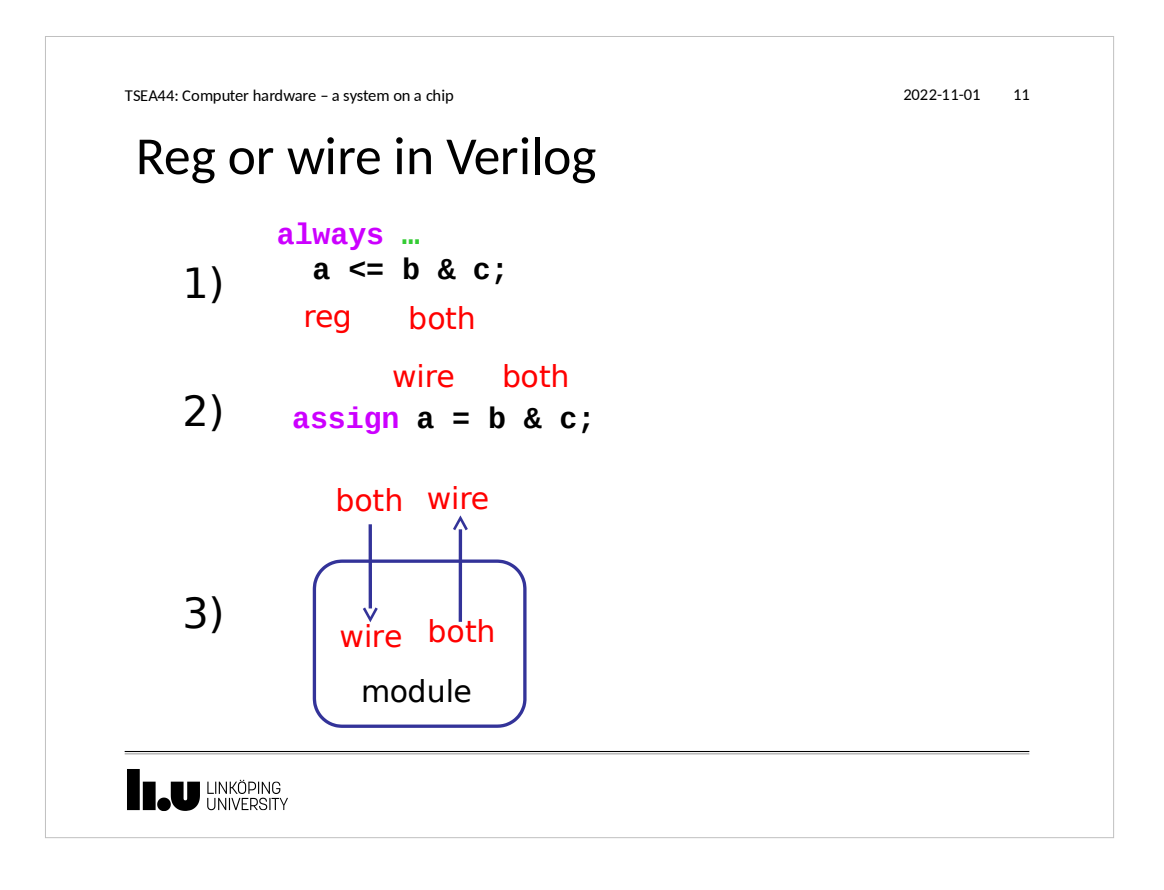

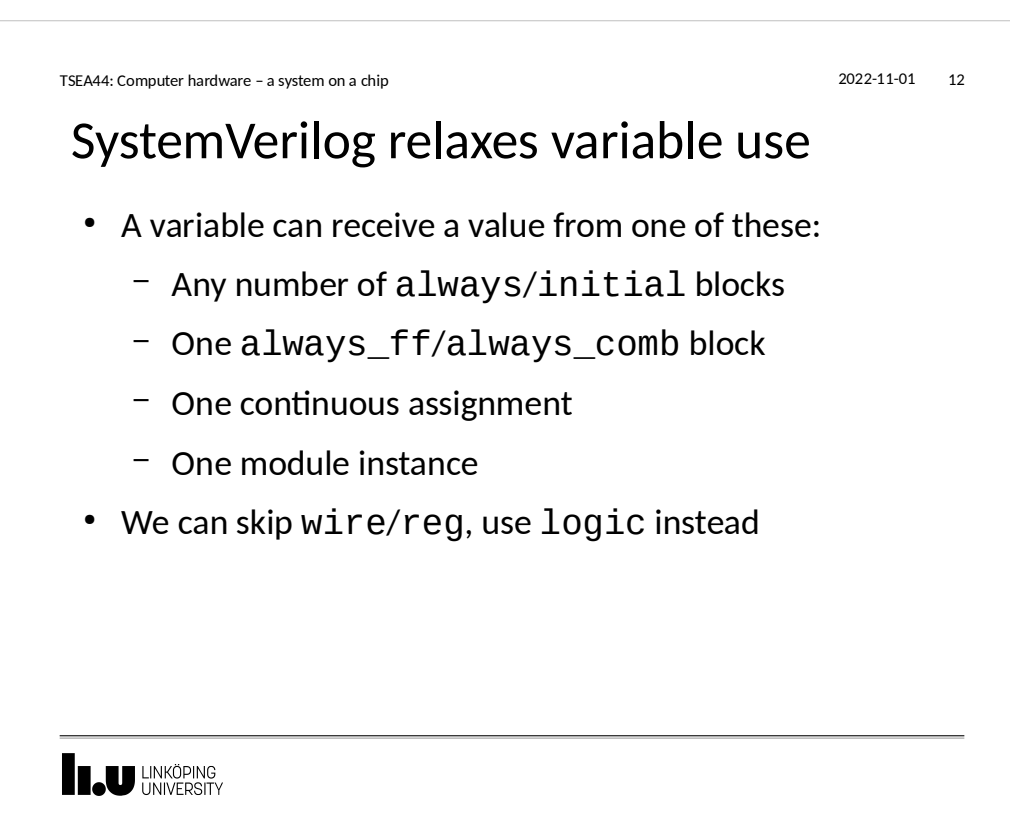

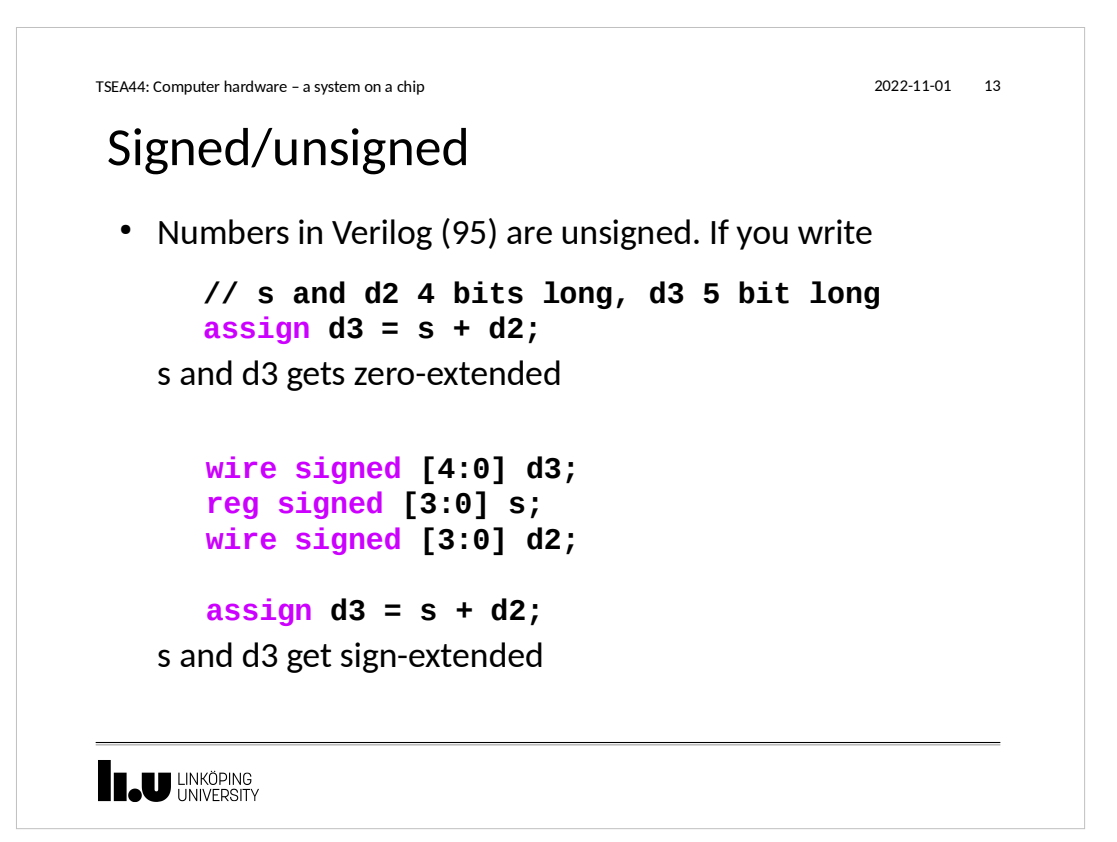

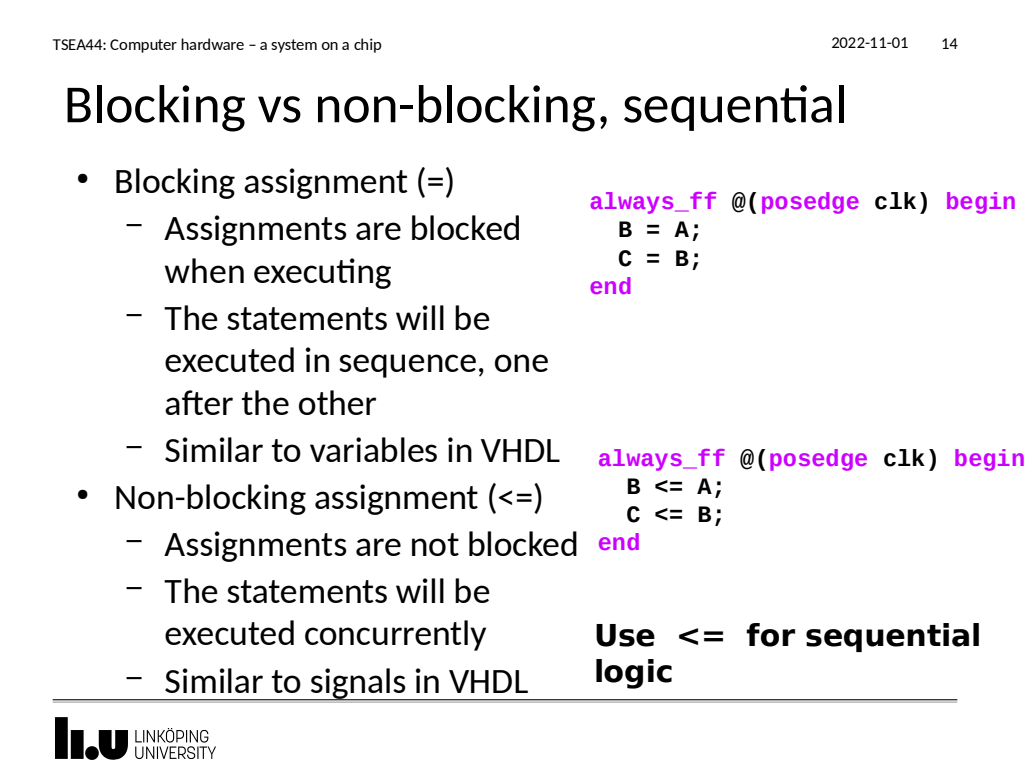

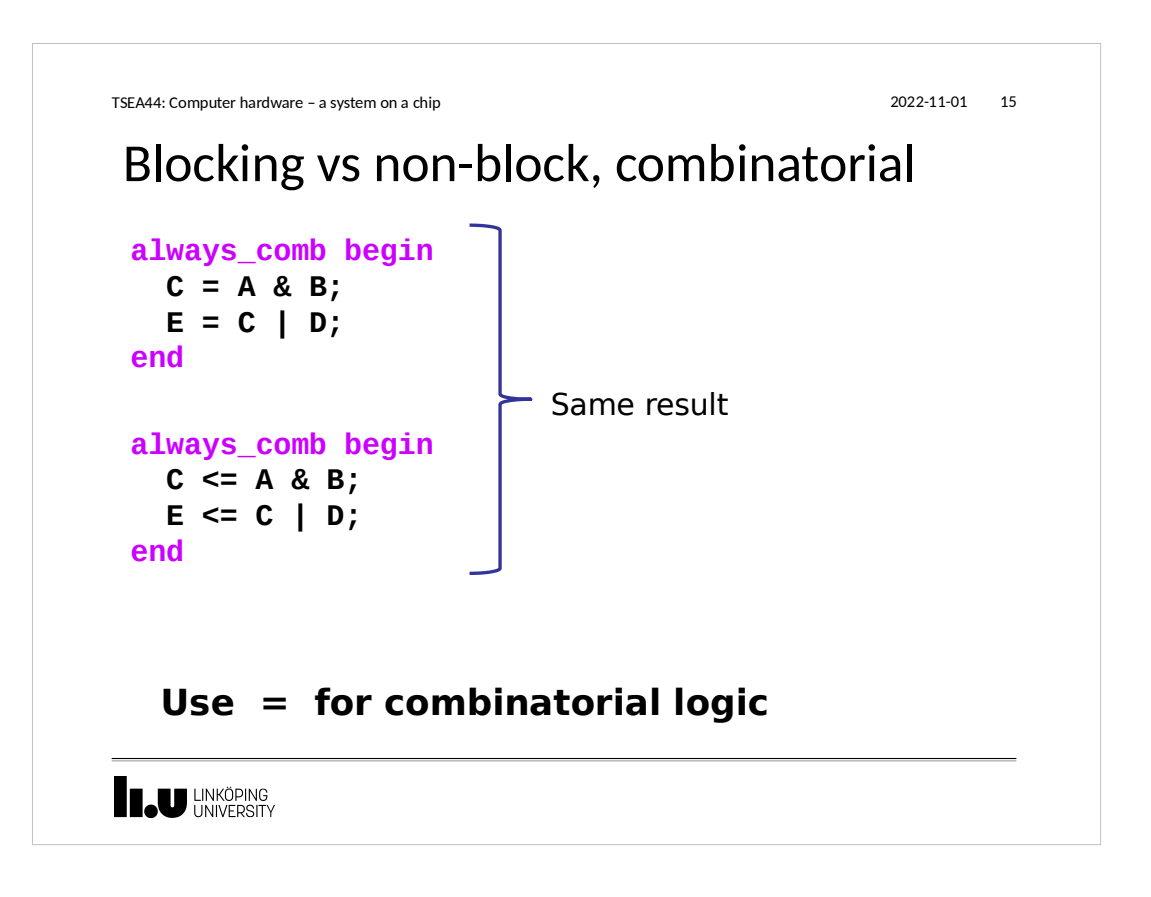

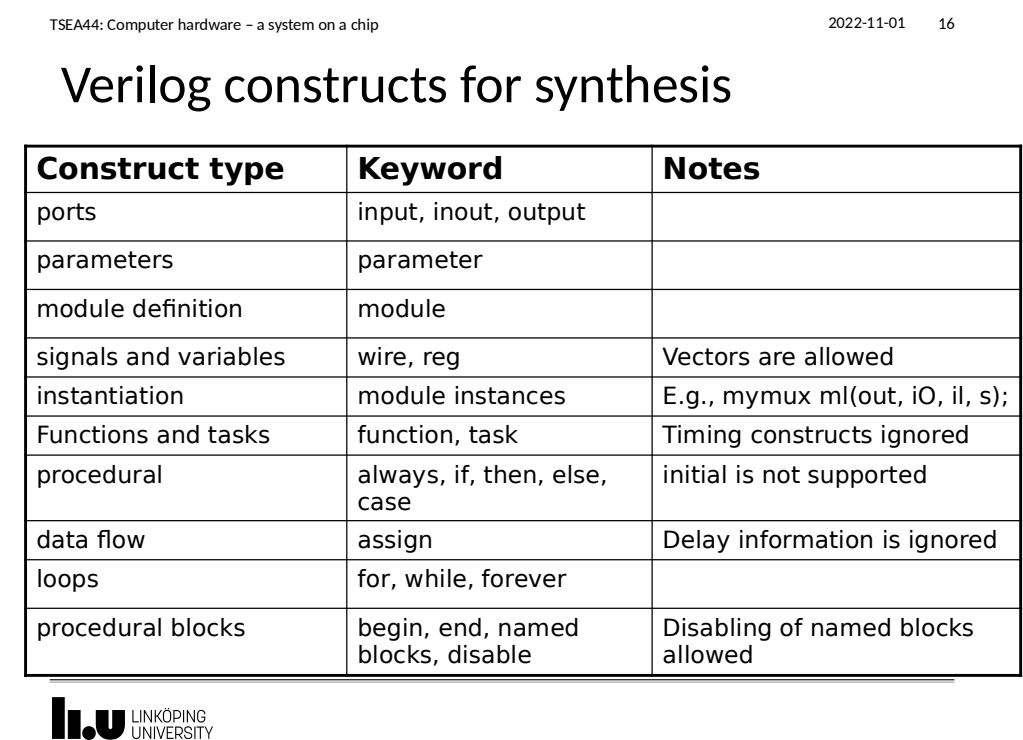

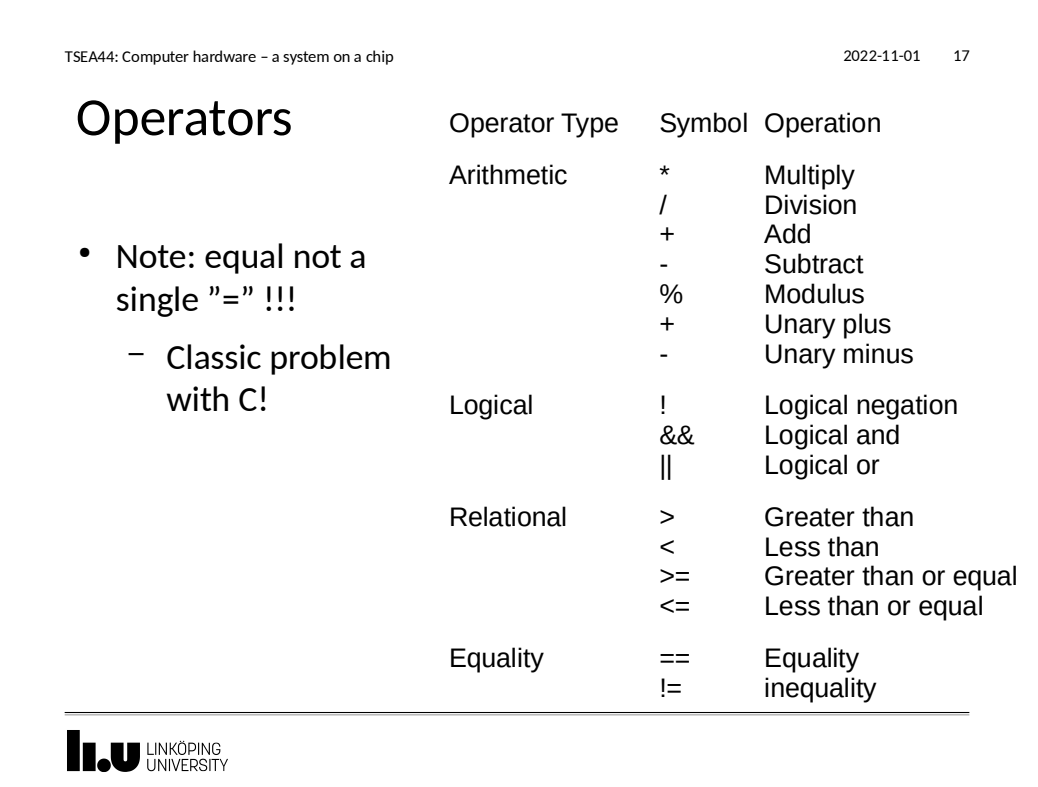

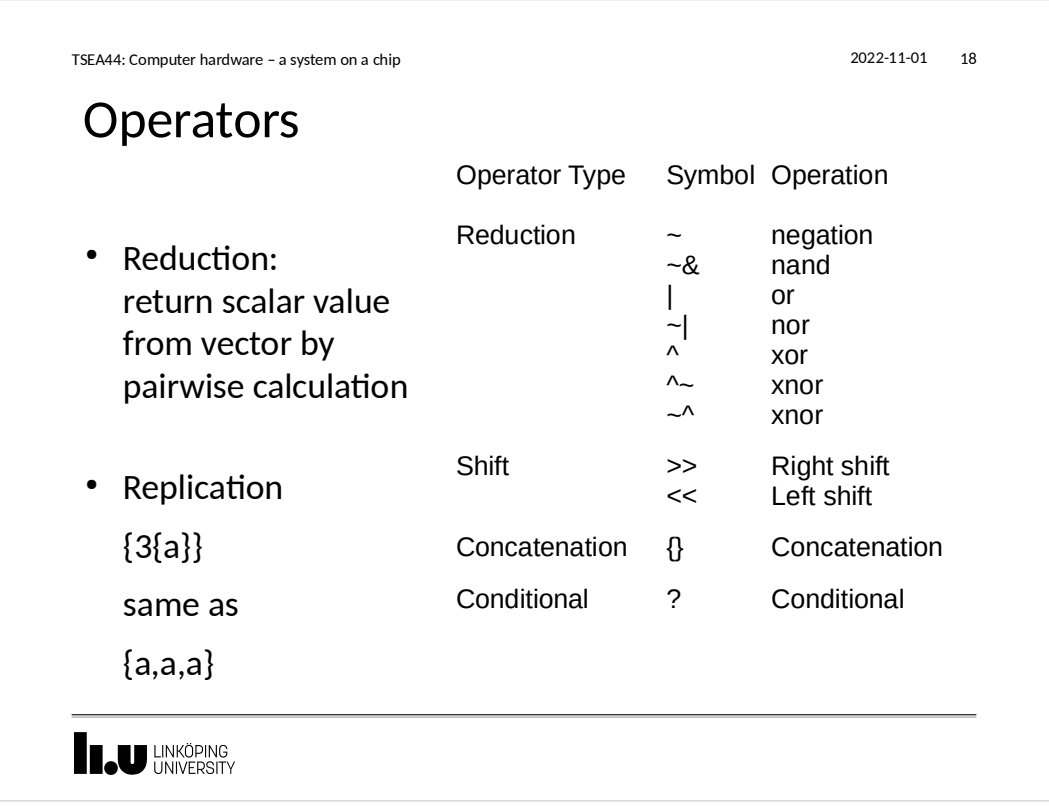

```
TSEA44: Computer hardware – a system on a chip 2022-11-01 19
Parameters
module w(x,y);
                          w w0(a,b);
input x;
output y;
                          w #(8) w1(a,b);
parameter z=16;
localparam s=3'h1;
                          w #(.z(32)) w2(.x(a),.y(b));
...
endmodule
TAU LINKÖPING
```
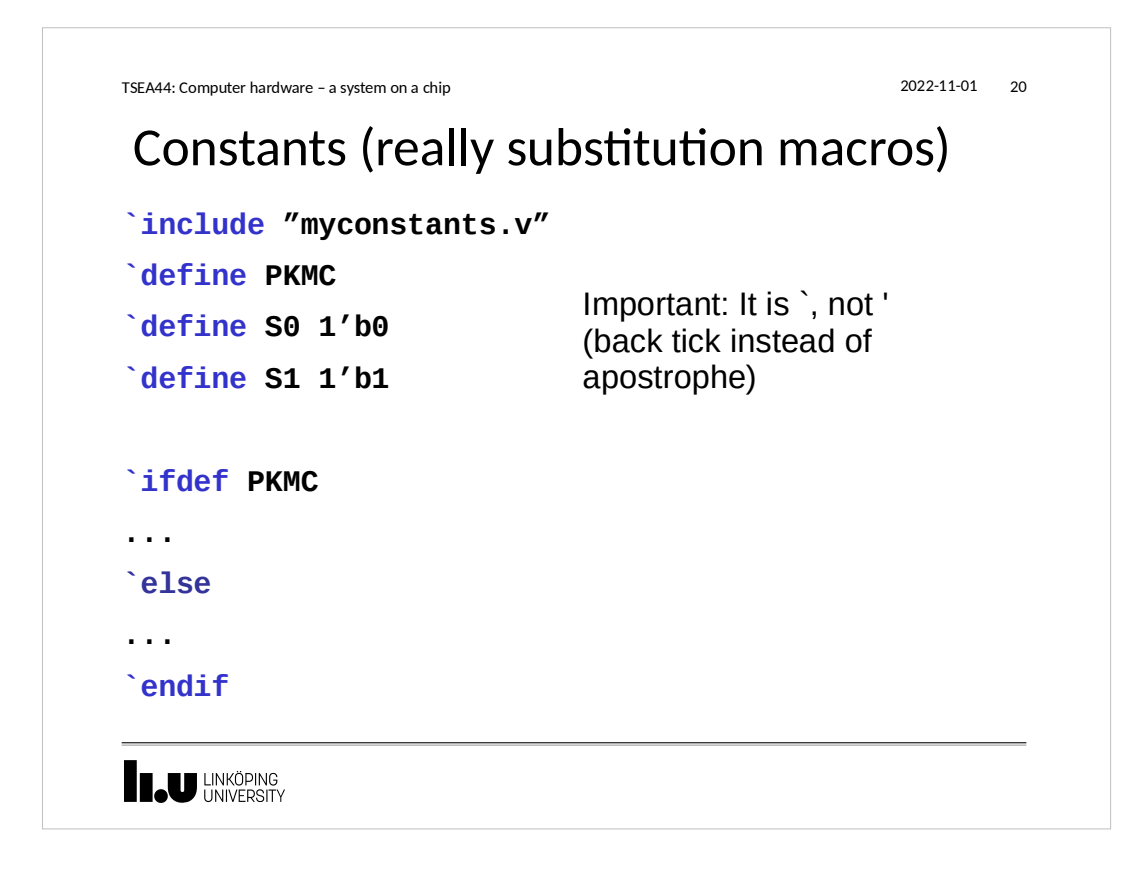

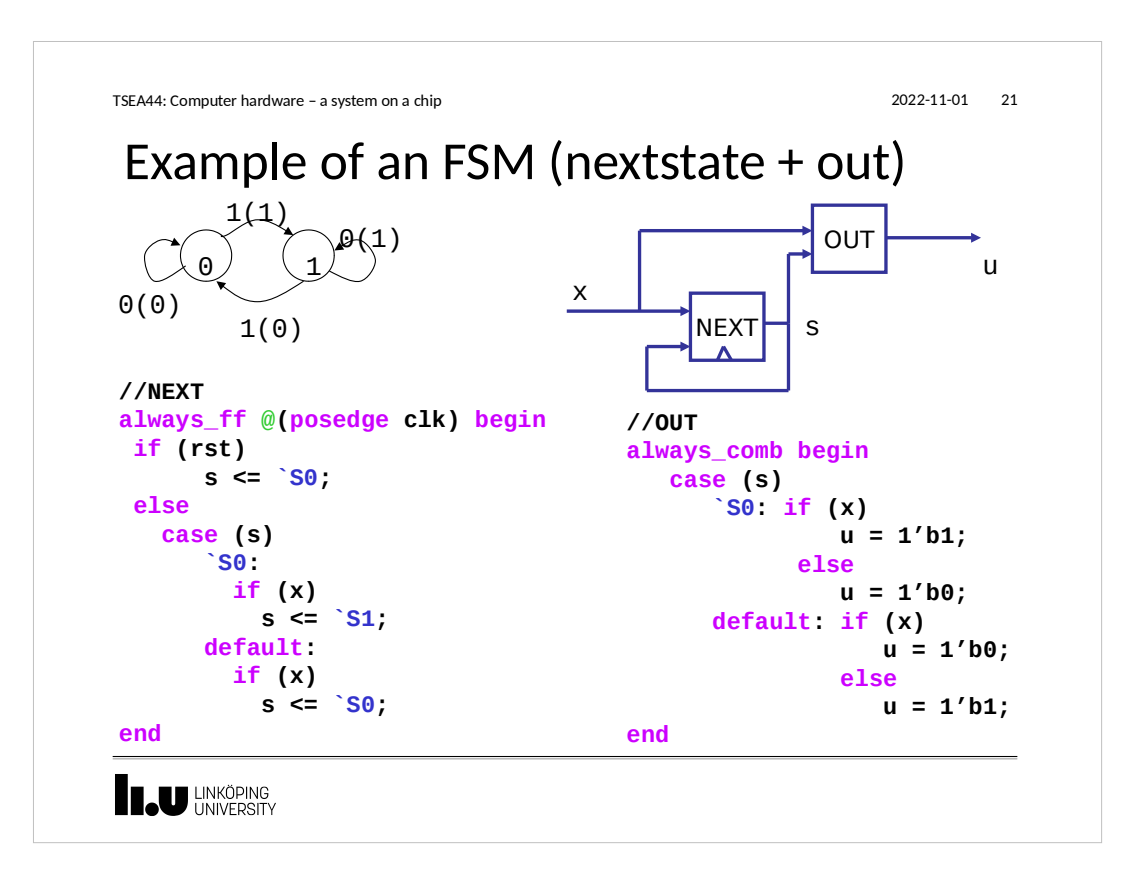

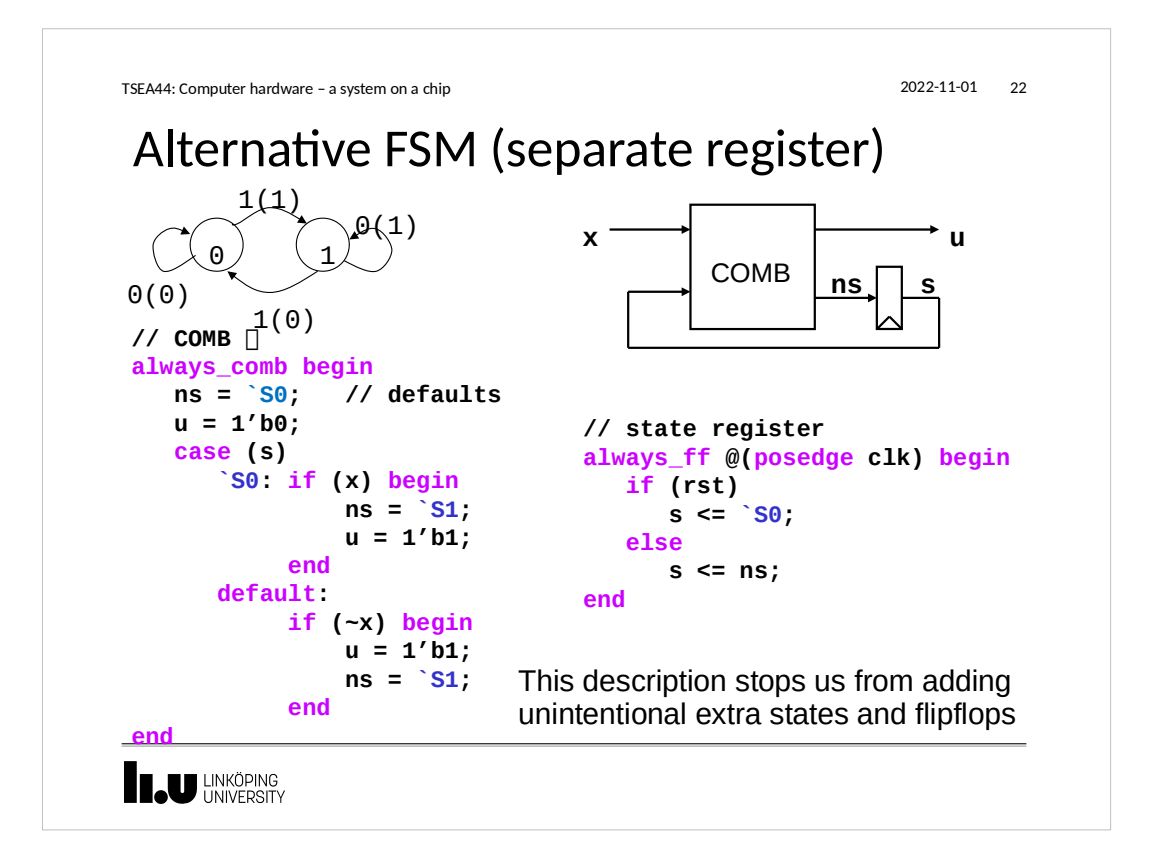

```
TSEA44: Computer hardware – a system on a chip 2022-11-01 23
Adding more datatypes, including struct
typedef logic [3:0] nibble;
nibble nibbleA, nibbleB;
typedef enum {WAIT, LOAD, STORE} state_t;
state_t state, next_state;
typedef struct {
    logic [4:0] alu_ctrl;
    logic stb,ack;
    state_t state } control_t;
control_t control;
assign control.ack = 1'b0;
IL UNKÖPING
```

```
TSEA44: Computer hardware – a system on a chip 2022-11-01 24
System tasks
 • Initialize memory from file
       module test;
       reg [31:0] mem[0:511]; // 512x32 memory
       integer i;
       initial begin
          $readmemh("init.dat", mem);
          for (i=0; i<512; i=i+1)
            $display("mem %0d: %h", i, mem[i]); // with CR
       end
       ...
       endmodule
I JU LINKÖPING
```
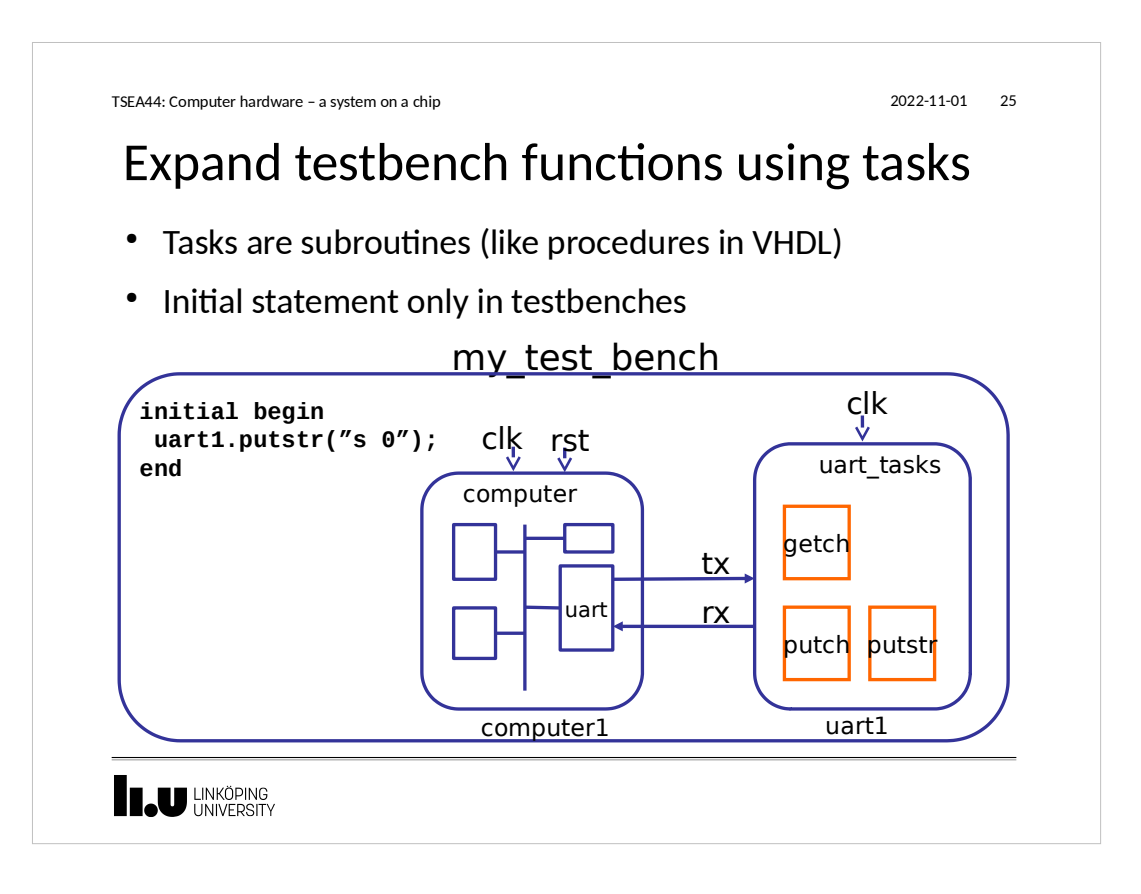

```
Tasks example
TSEA44: Computer hardware – a system on a chip 2002-11-01 26
module uart_tasks(input clk, uart_tx, 
         output logic uart rx);
    initial begin
       uart_rx = 1'b1;
    end
    task getch();
       reg [7:0] char;
       begin
     @(negedge uart_tx);
     #4340;
     #8680;
     for (int i=0; i<8; i++) begin
         char[i] = uart_tx;
         #8680;
     end
     $fwrite(32'h1,"%c", char);
       end
    endtask // getch
                                          task putch(input byte char);
                                                begin
                                               uart_rx = 1'b0;
                                               for (int i=0; i<8; i++)
                                                 #8680 uart_rx = char[i];
                                               #8680 uart_rx = 1'b1;
                                               #8680;
                                                end 
                                             endtask // putch
                                         task putstr(input string str);
                                            byte
                                             begin
                                                for (int i=0; i<str.len; i++)
                                                   begin
                                               ch = str[i];
                                               if (ch)
                                                    putch(ch);
                                                end
                                                putch(8'h0d);
                                             end
                                         endtask // putstr
                                         endmodule // uart_tb
```
**I JU LINKÖPING** 

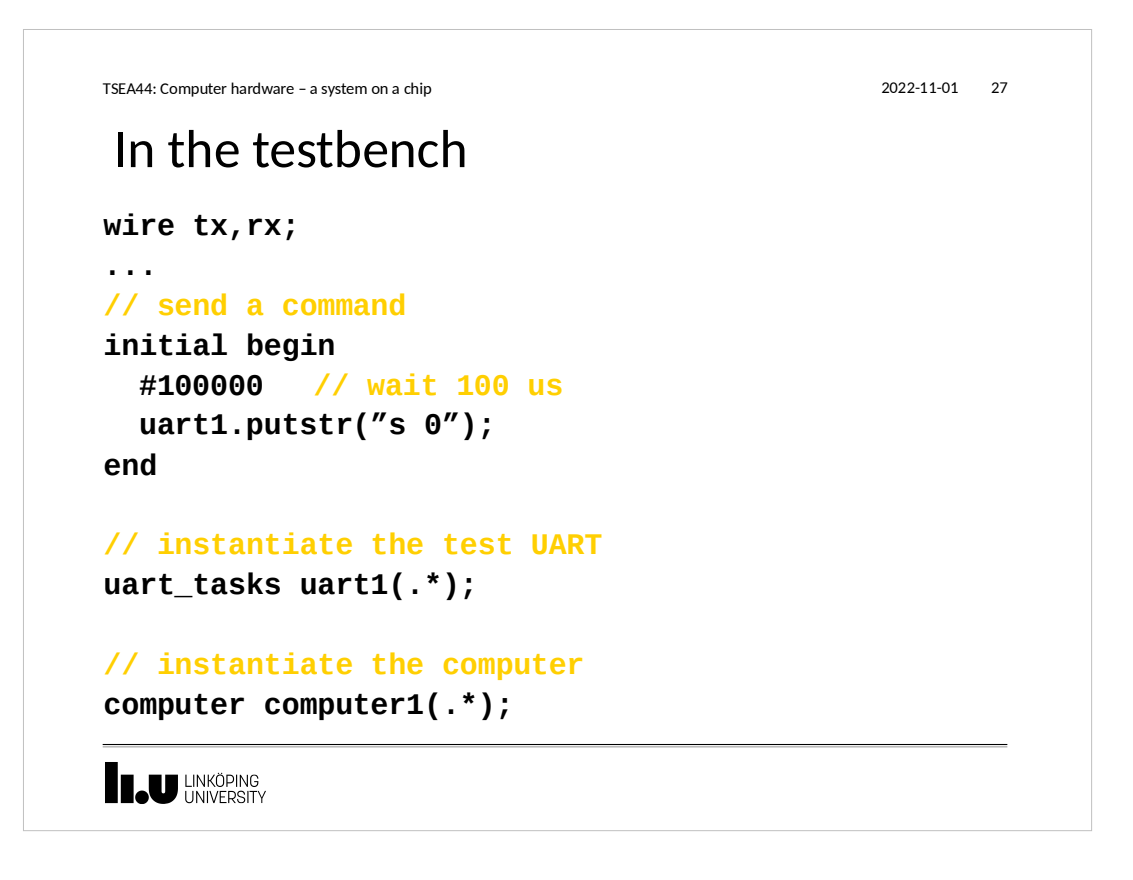

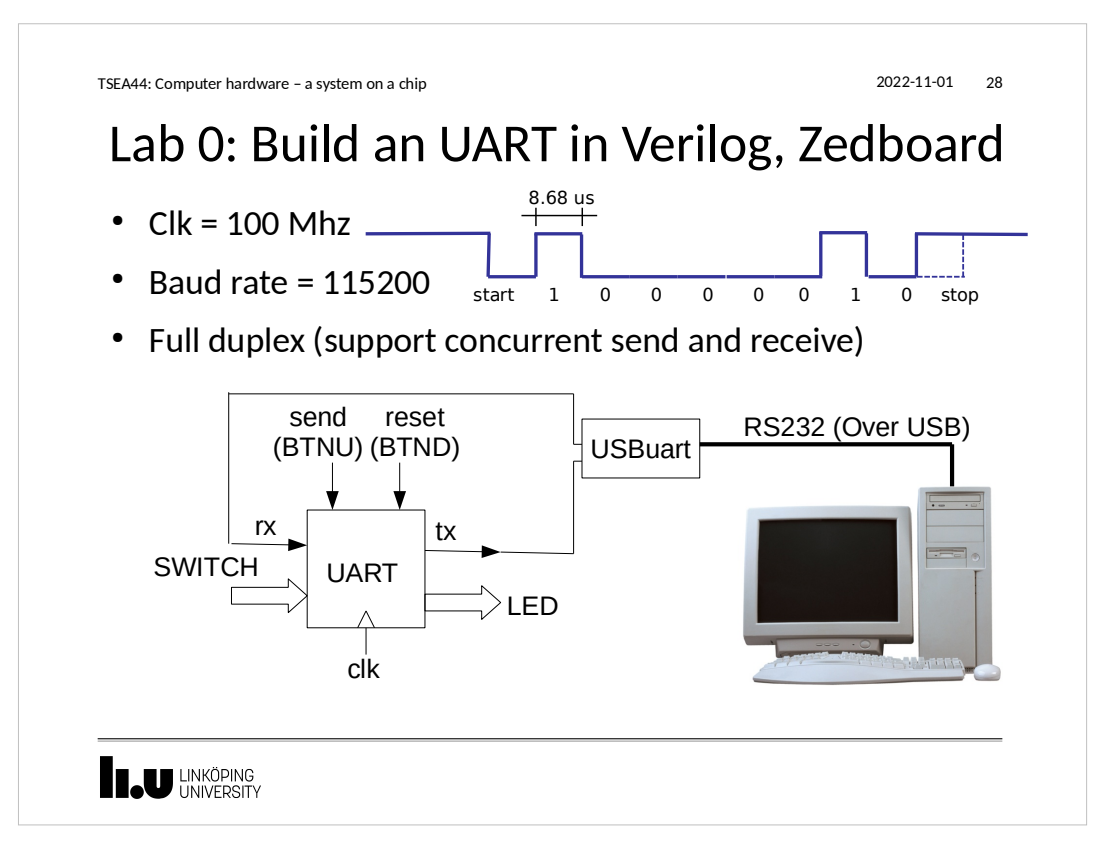

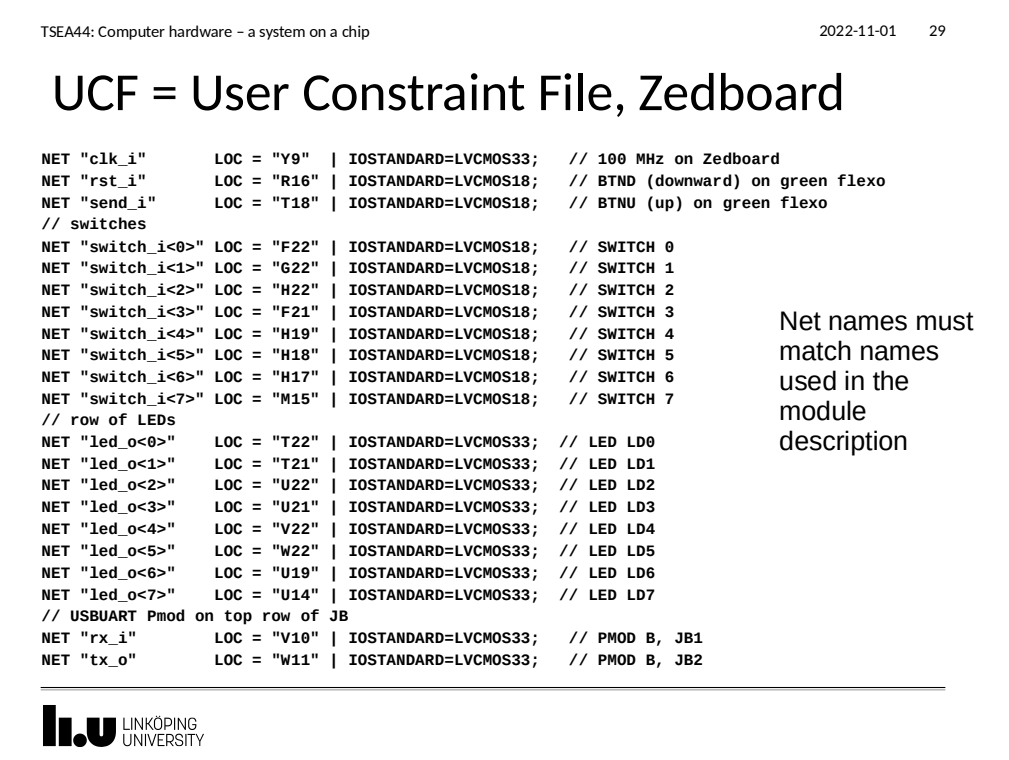

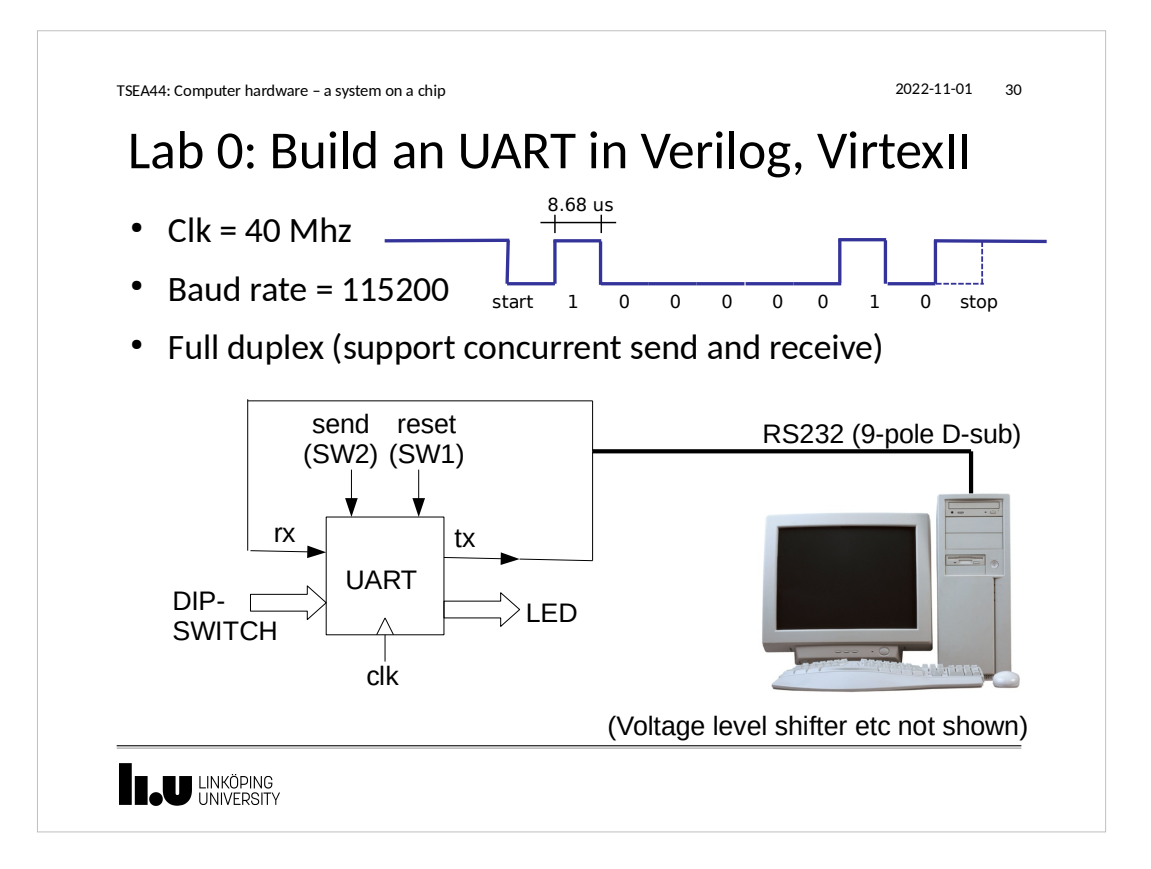

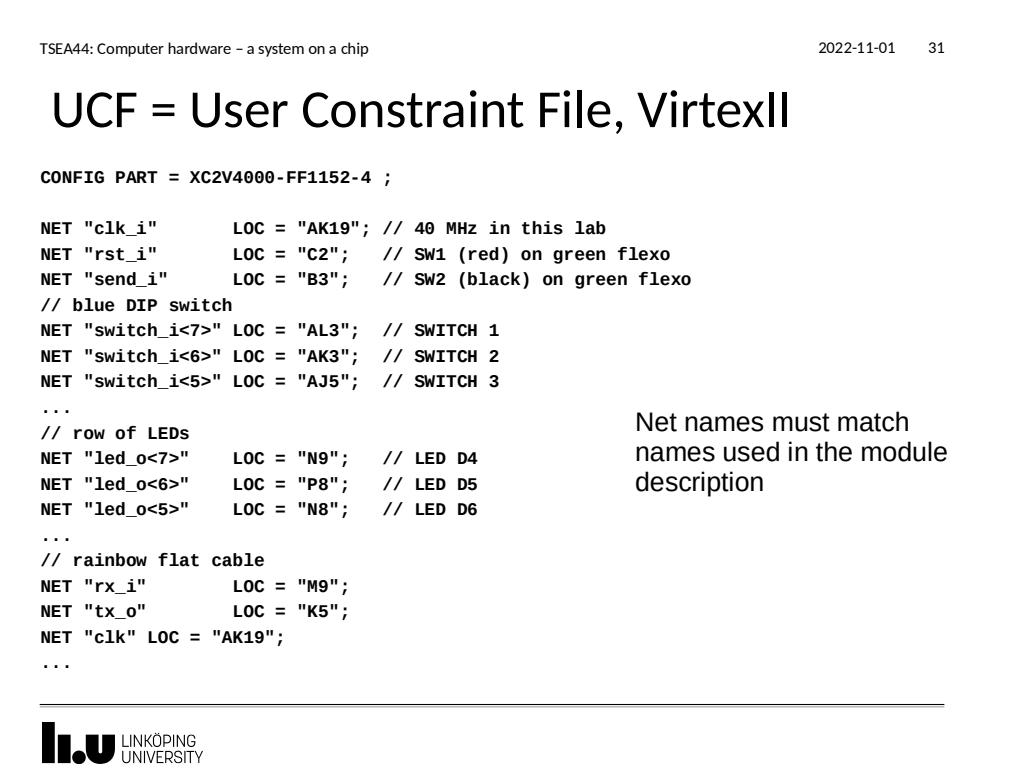

TSEA44: Computer hardware – a system on a chip 2022-11-01 32

## Additional requirements!

- Only transmit one character on rising edge of pushbutton
- The reset state on the LED should indicate the value of your student id:s last two digits in BCD (binary coded Decimal).
	- Example: Linus123 should have the value 23 on the LED when reset is applied (and kept there until a value is received on rx).
		- $23 = //BCD \Rightarrow 2 * 16 + 3 // = 00100011$
- $\cdot$  Remember lab 0 is individual

**ILU** UNKÖPING

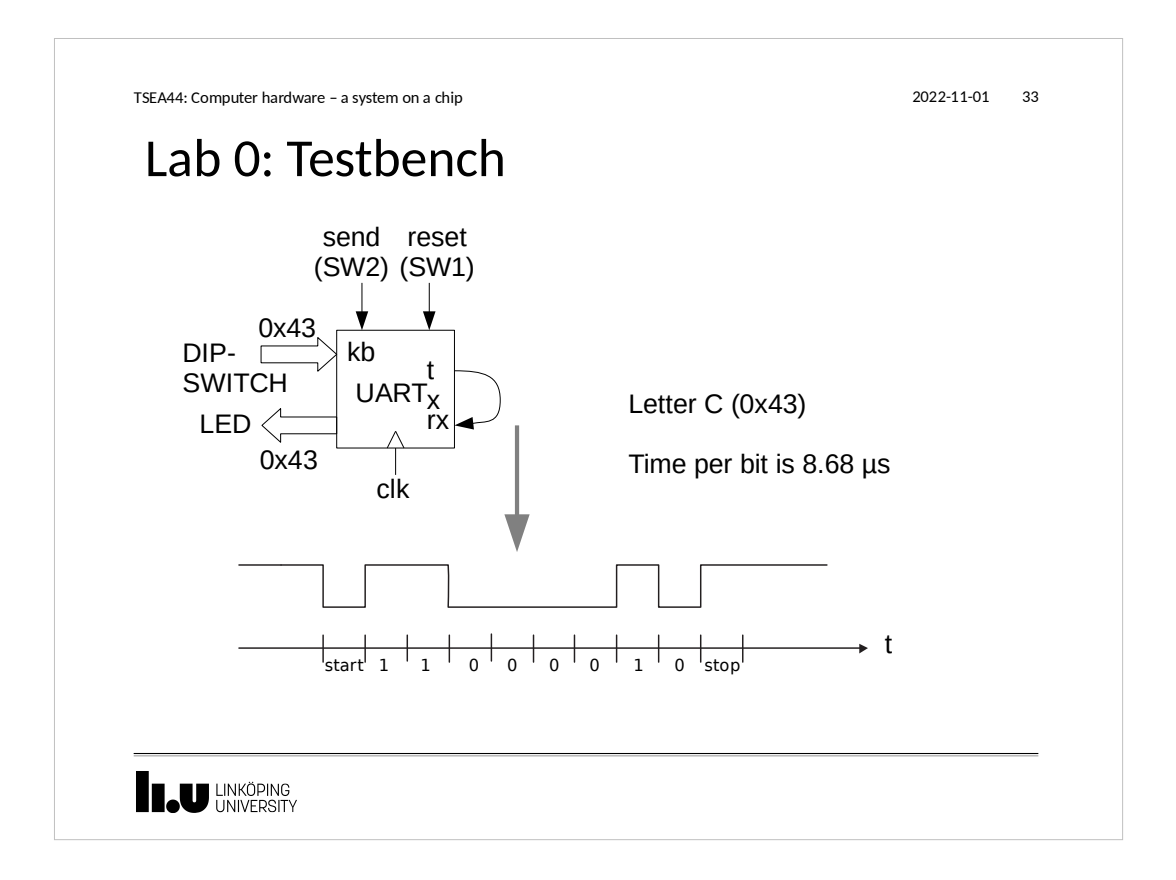

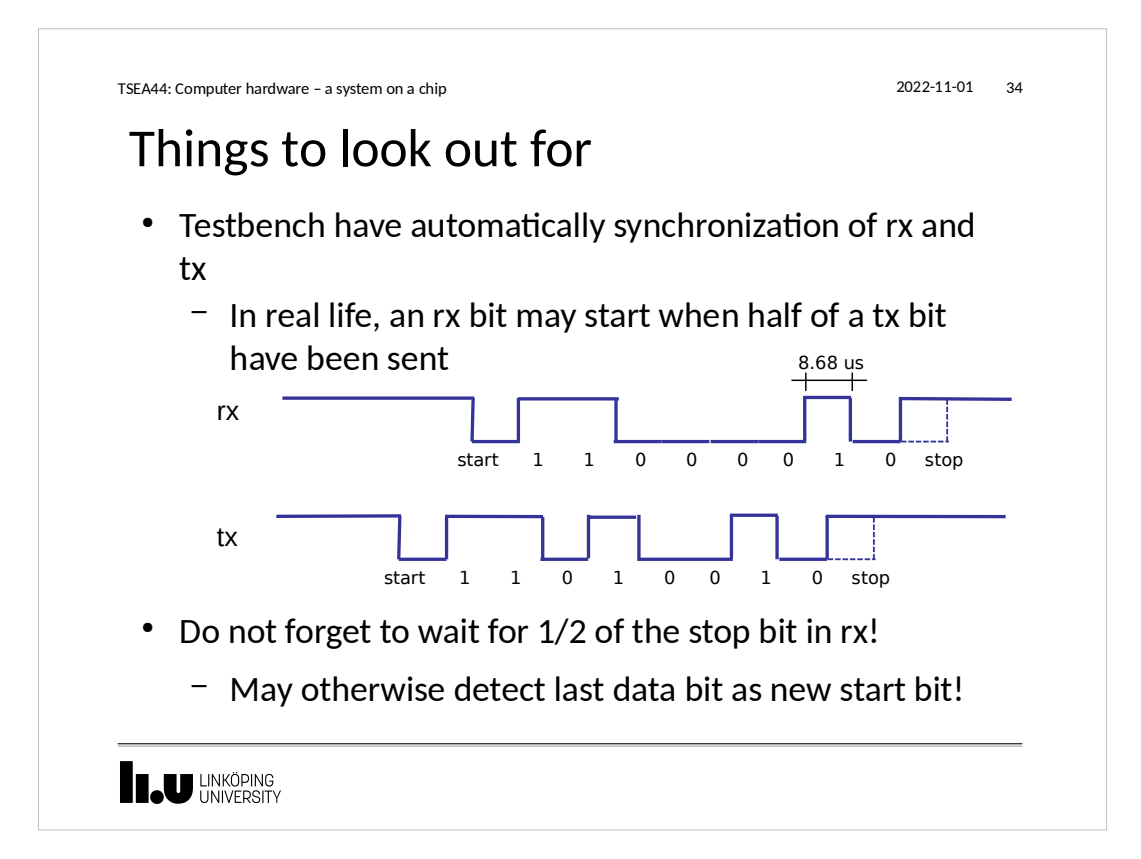

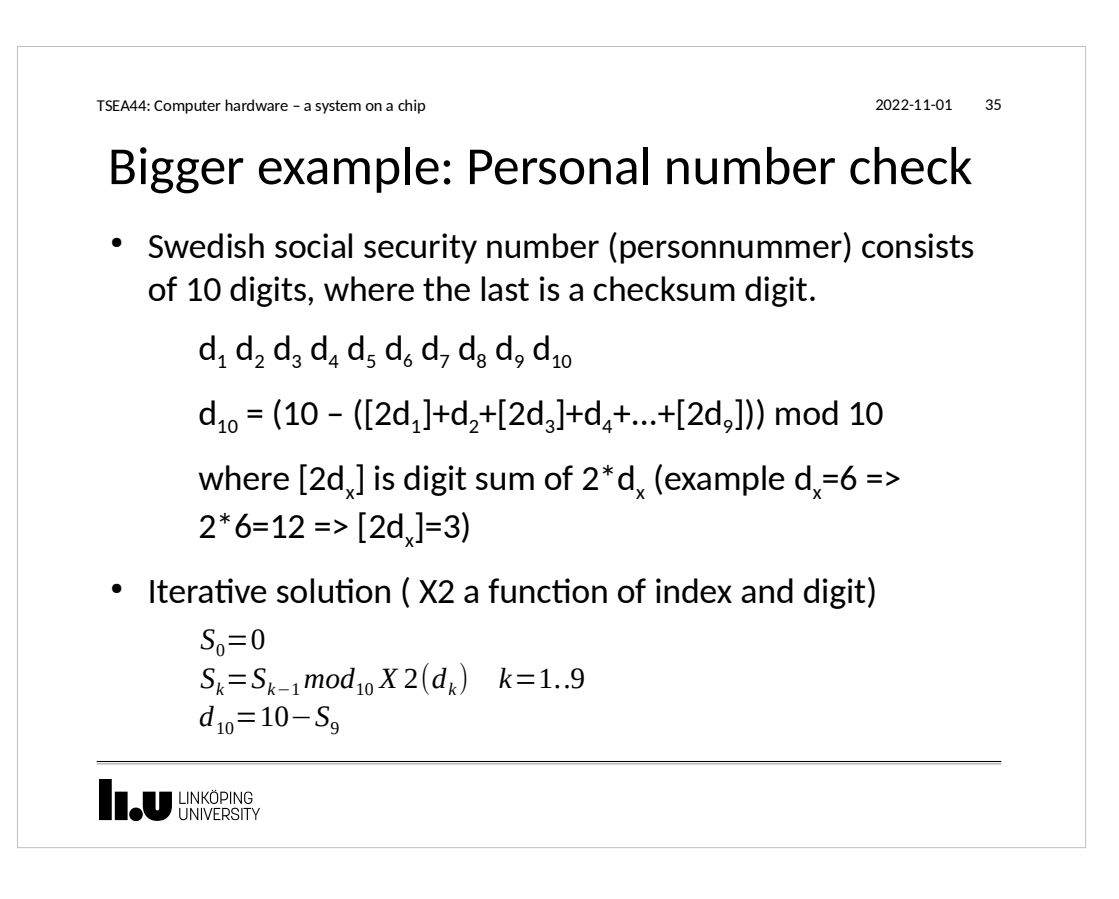

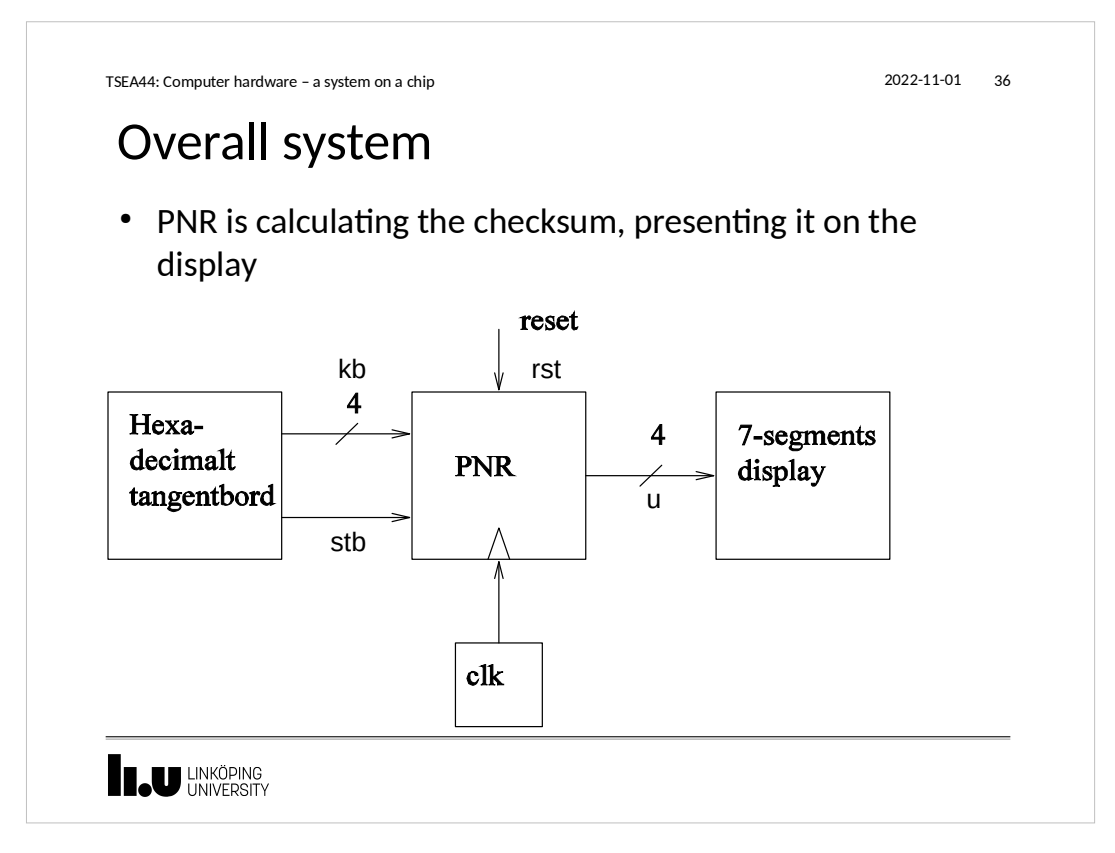

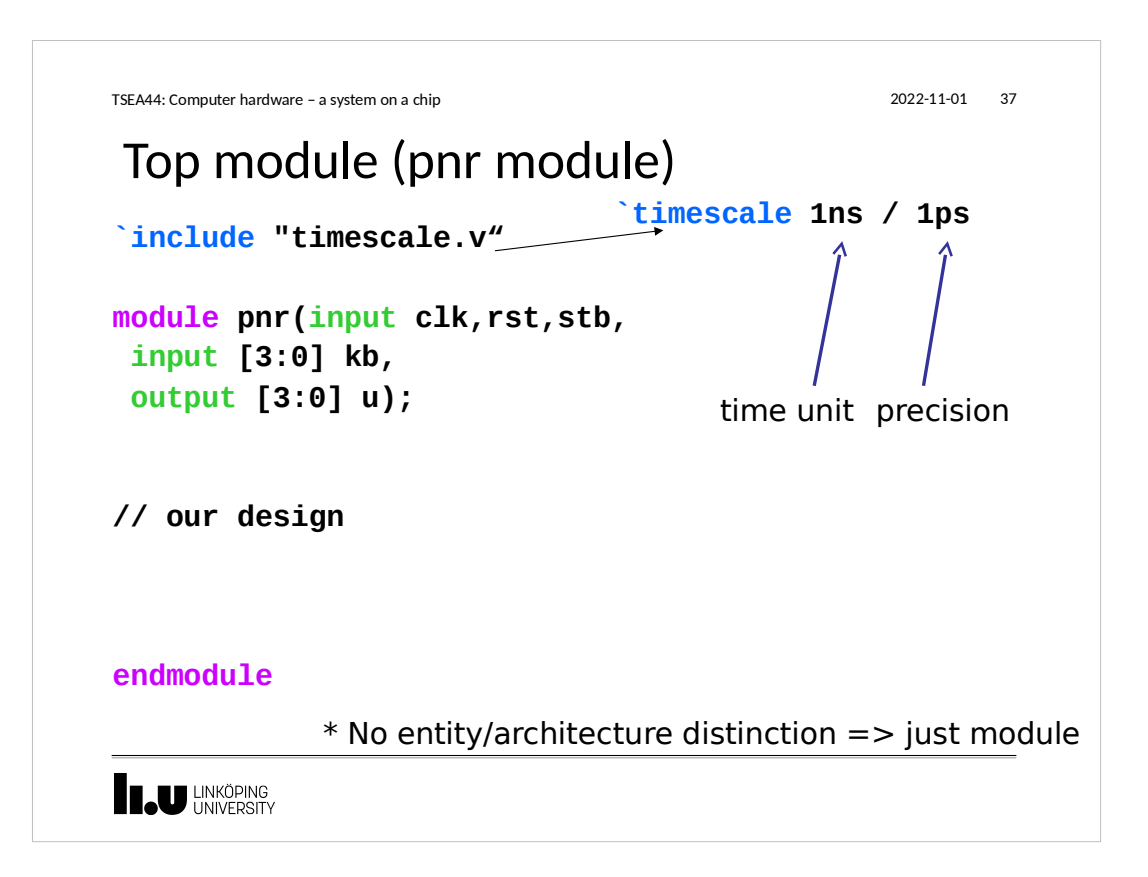

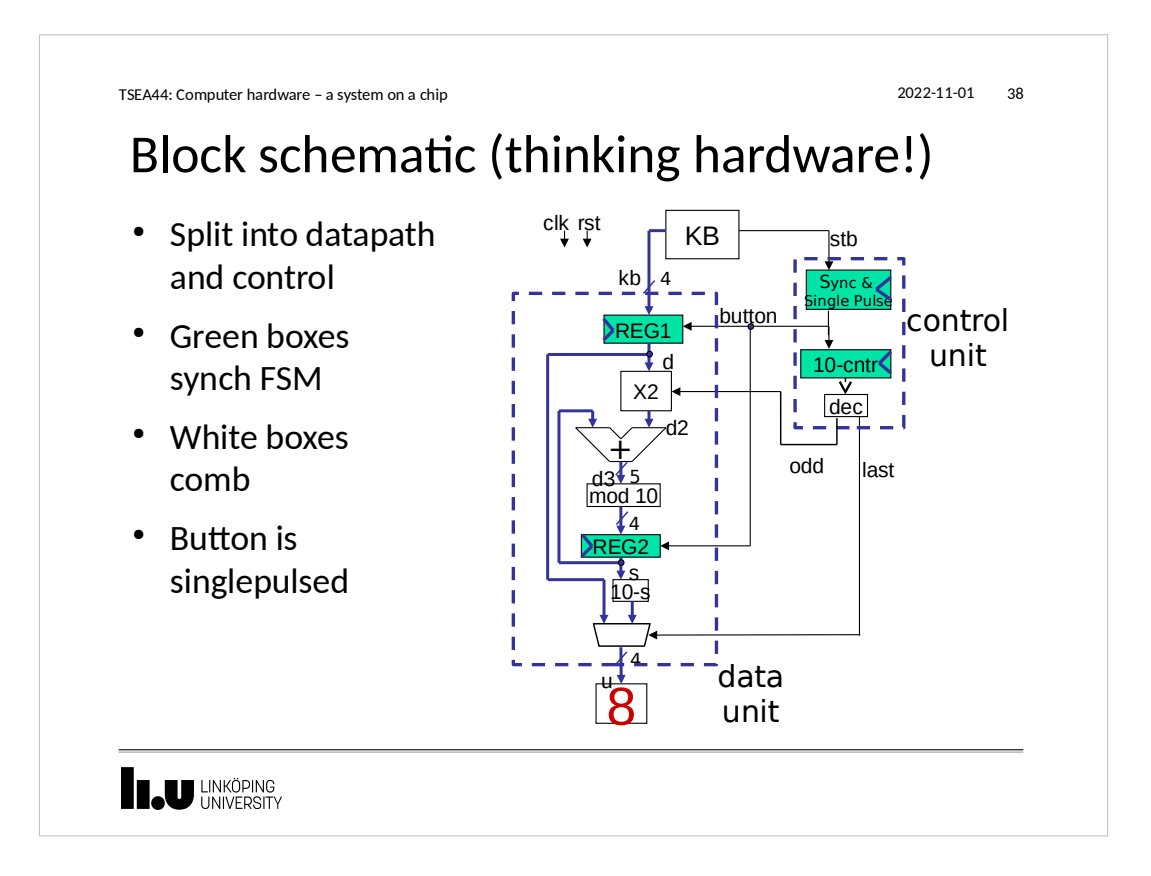

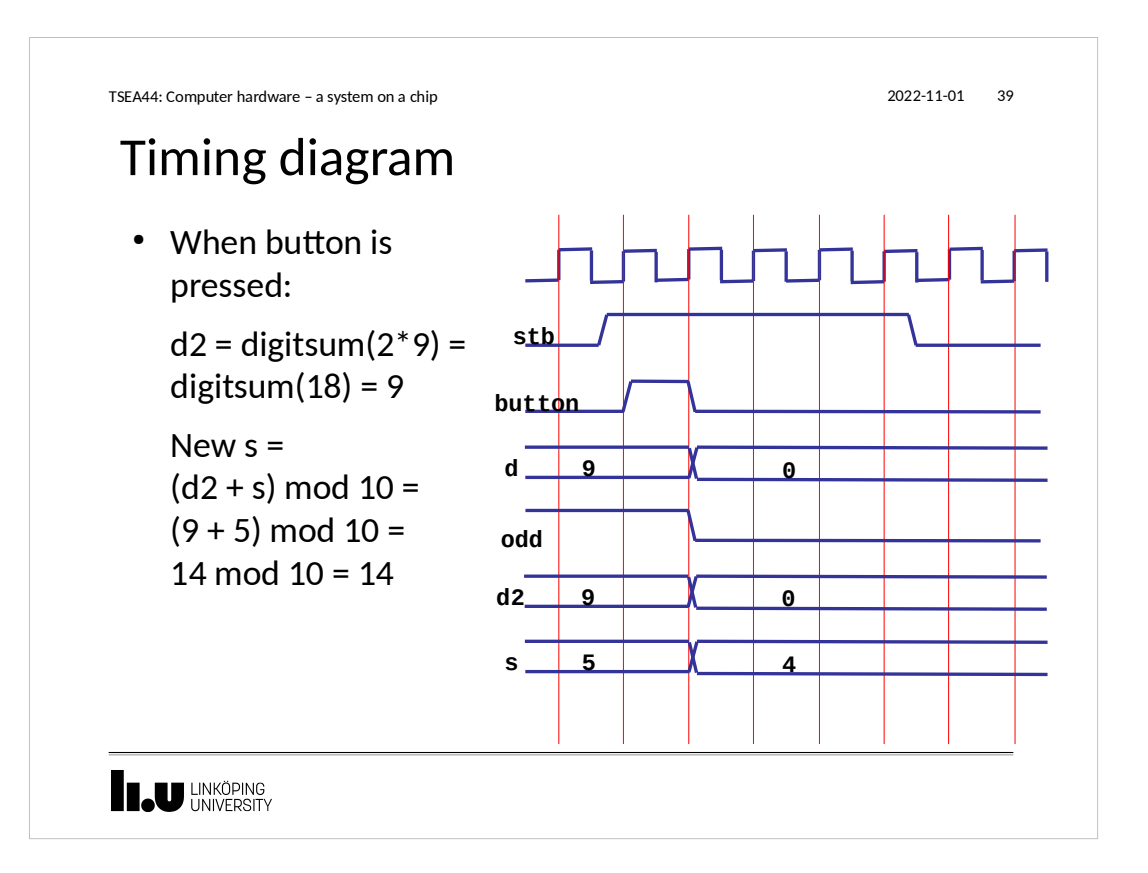

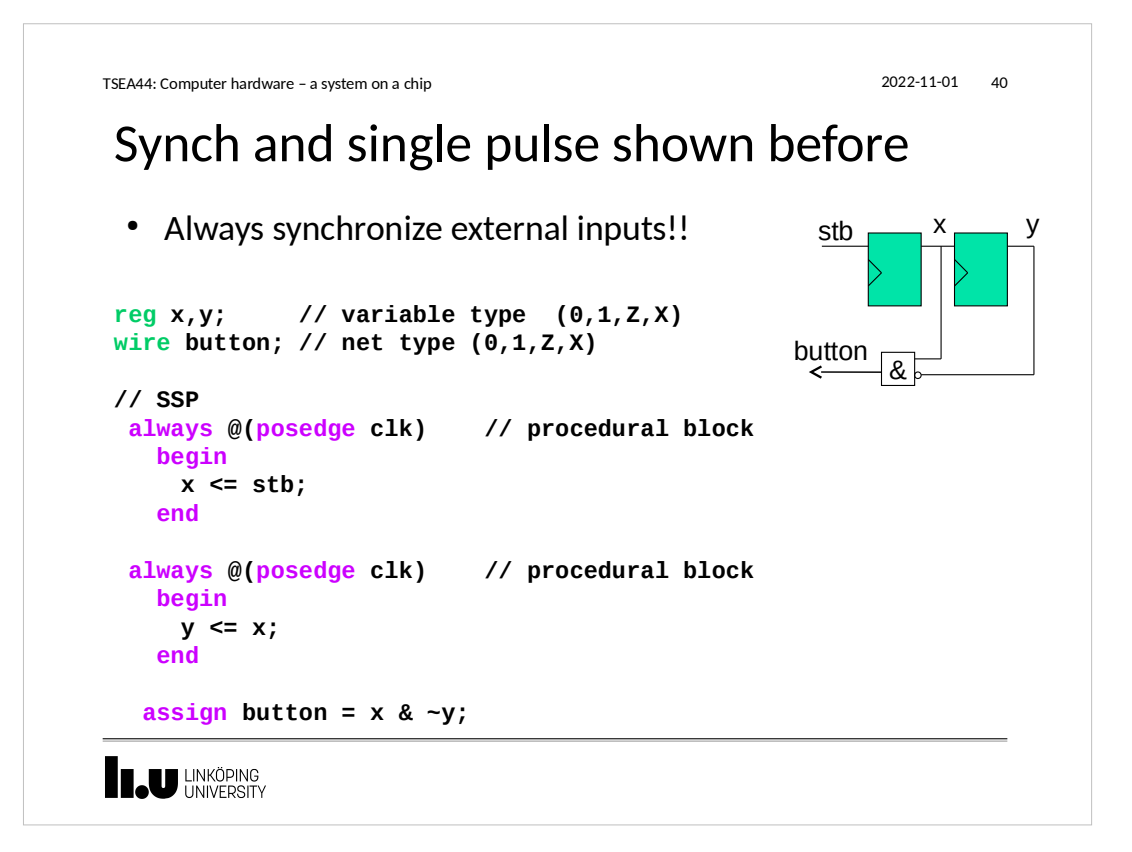

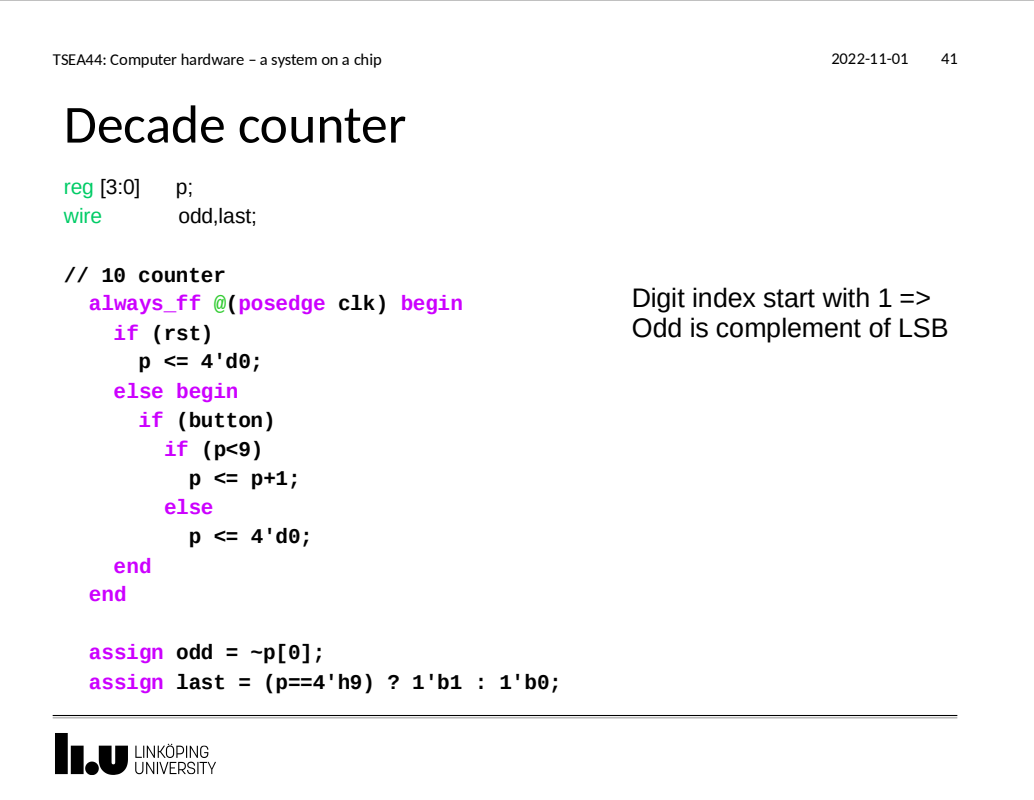

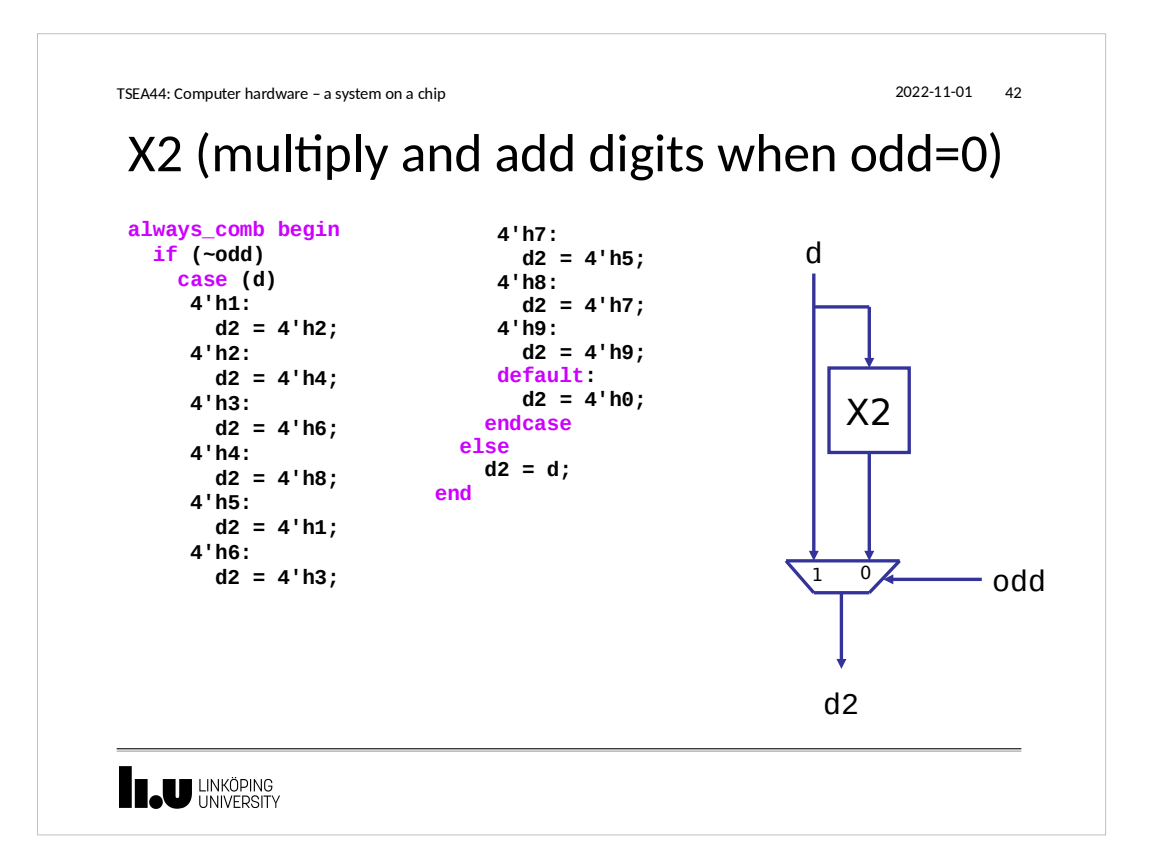

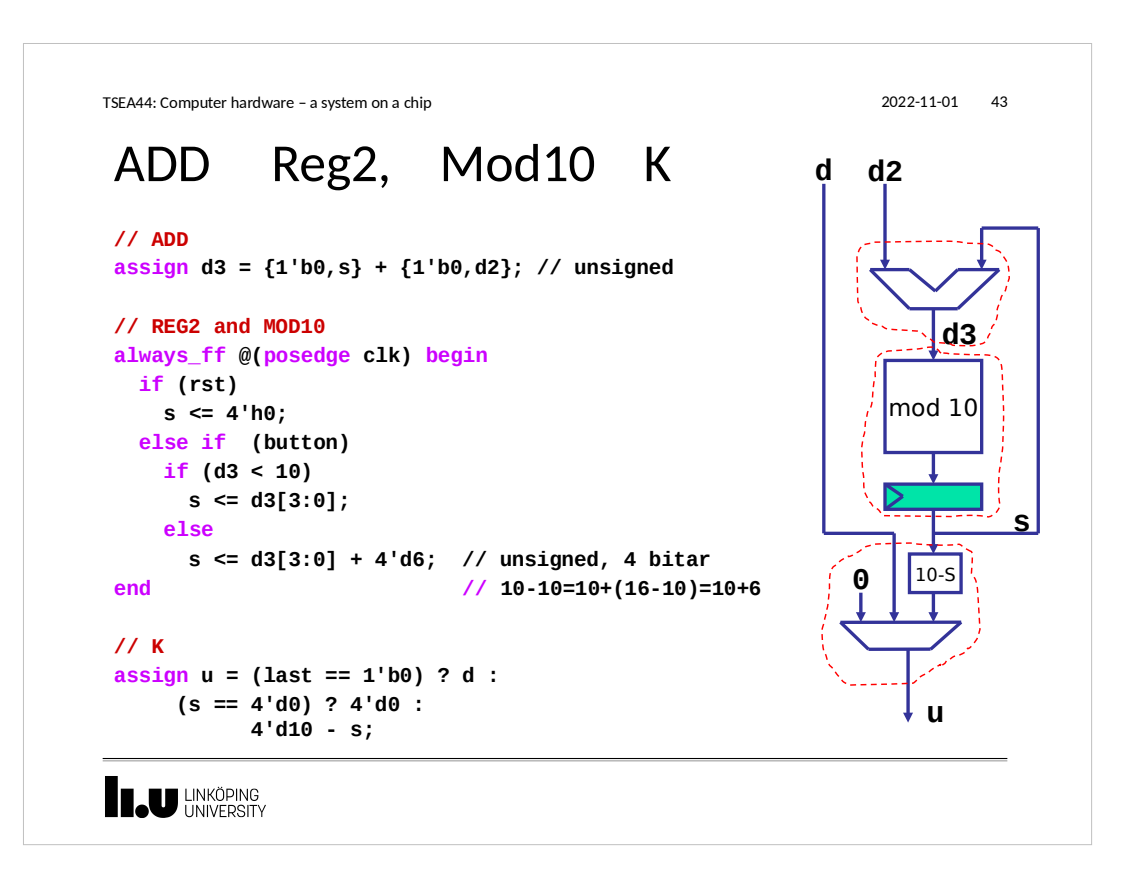

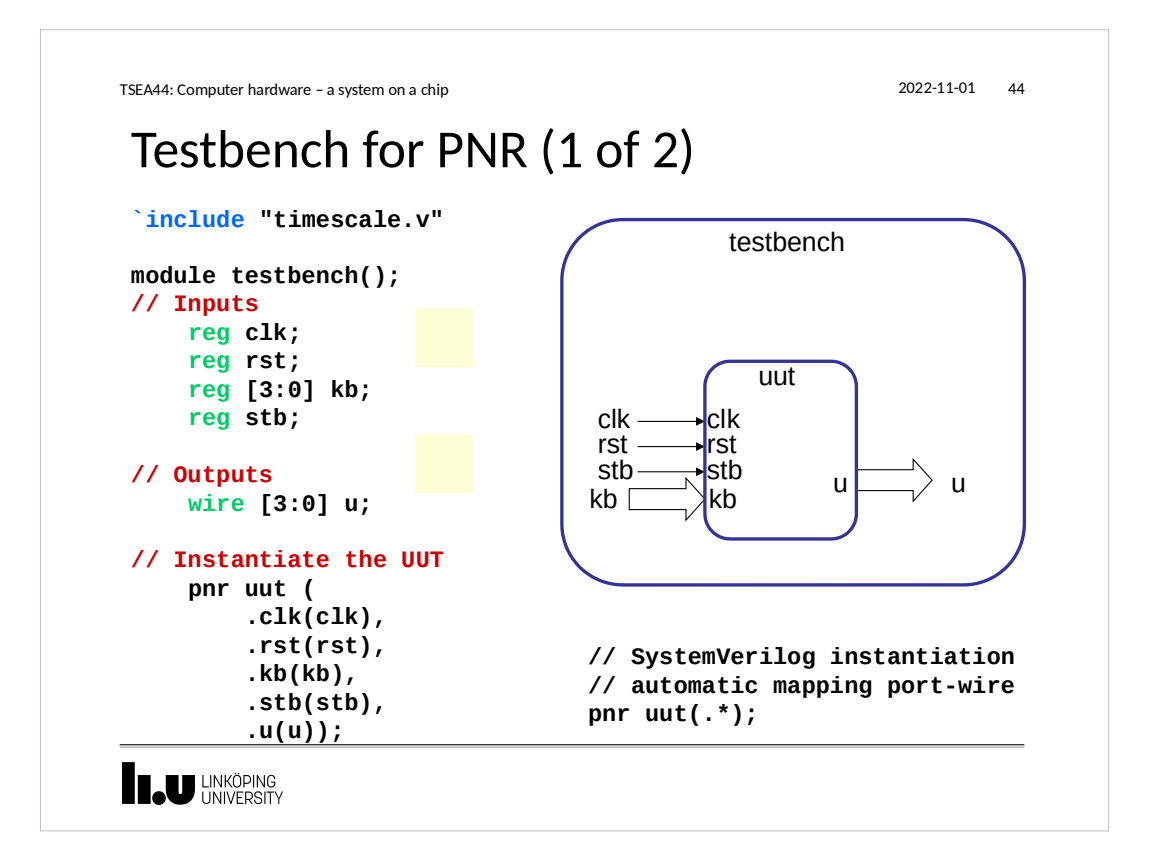

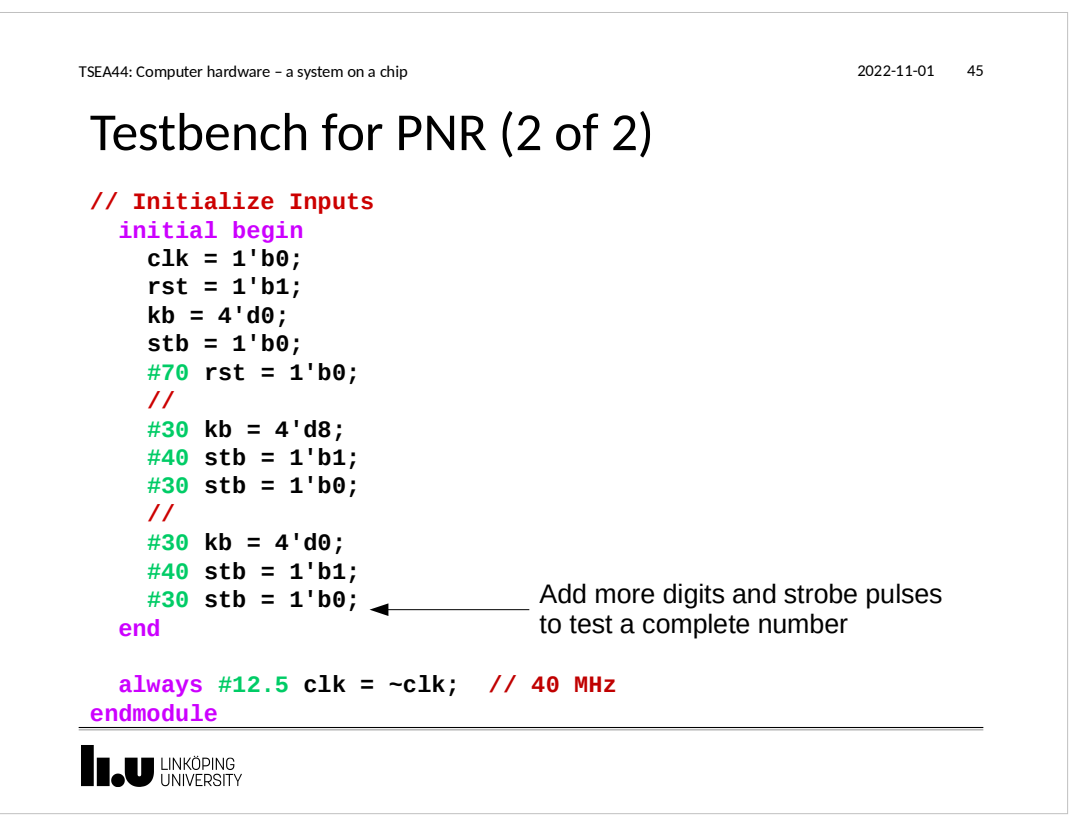

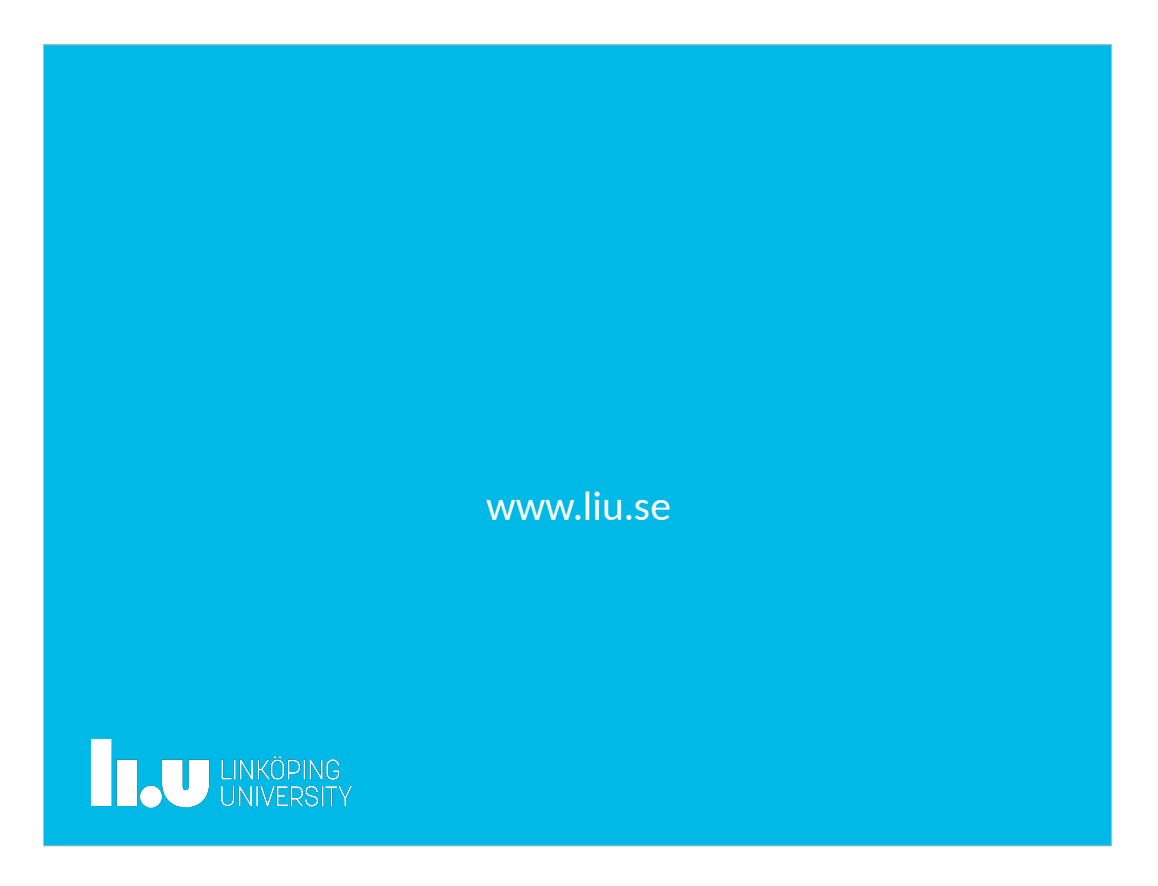